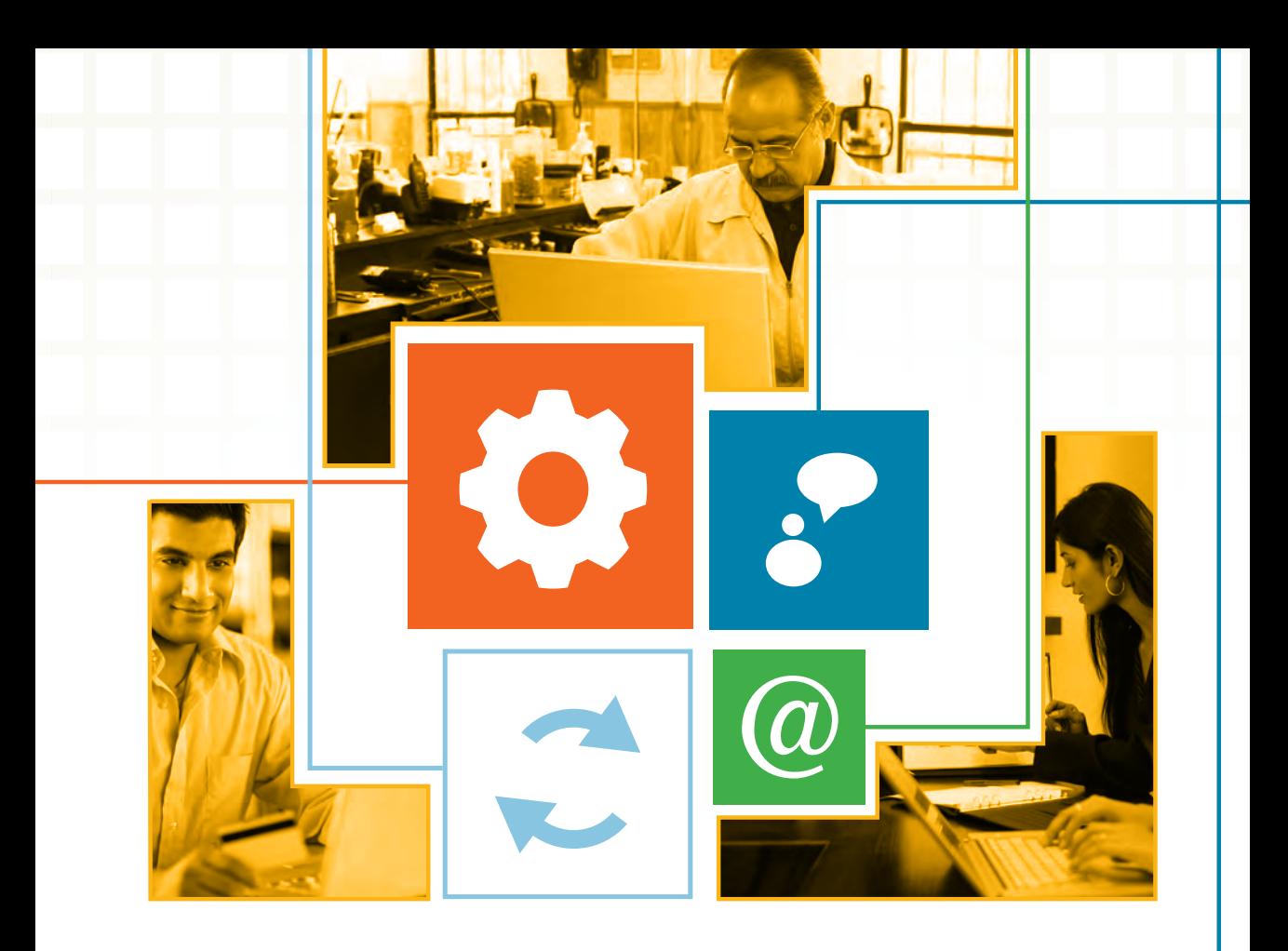

### Internet para pequenos negócios

Táticas para construir uma presença de sucesso na internet

## COMO ABRIR UMA **LOJA VIRTUAL**

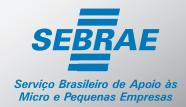

Quem tem conhecimento vai pra frente | sebrae.com.br

### Internet para pequenos negócios

Táticas para construir uma presença de sucesso na internet

# COMO ABRIR UMA **LOJA VIRTUAL**

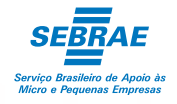

© 2011. Serviço Brasileiro de Apoio às Micro e Pequenas Empresas – Sebrae Todos os direitos reservados.

A reprodução não autorizada desta publicação, no todo ou em parte, constitui violação dos direitos autorais (Lei nº 9.610).

### **Informações e contatos:**

Serviço Brasileiro de Apoio às Micro e Pequenas Empresas – Sebrae Unidade de Capacitação Empresarial – UCE SGAS 605 – Conjunto A – Asa Sul – 70.200-645 – Brasília / DF Telefone: (61) 3348-7168 Site: www.sebrae.com.br

**Presidente do Conselho Deliberativo**

Roberto Simões

### **Diretor Presidente** Luiz Barretto

**Diretor Técnico** Carlos Alberto dos Santos

### **Diretor de Administração e Finanças**

José Claudio dos Santos

### **Gerente da Unidade de Capacitação Empresarial**

Mirela Malvestiti

### **Coordenação Nacional**

Michelle Carsten Santos

### **Consultor Conteudista**

Edgar Powarczuk – Powarczuk Estratégias de Relacionamento Ltda.

### **Consultora Educacional** Élida Maria Loureiro Lino

**Equipe Técnica** Alcionei Rocha dos Santos – Sebrae/SC

### Internet para pequenos negócios

Táticas para construir uma presença de sucesso na internet

# COMO ABRIR UMA **LOJA VIRTUAL**

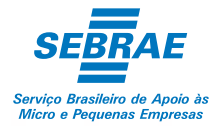

# Sumário

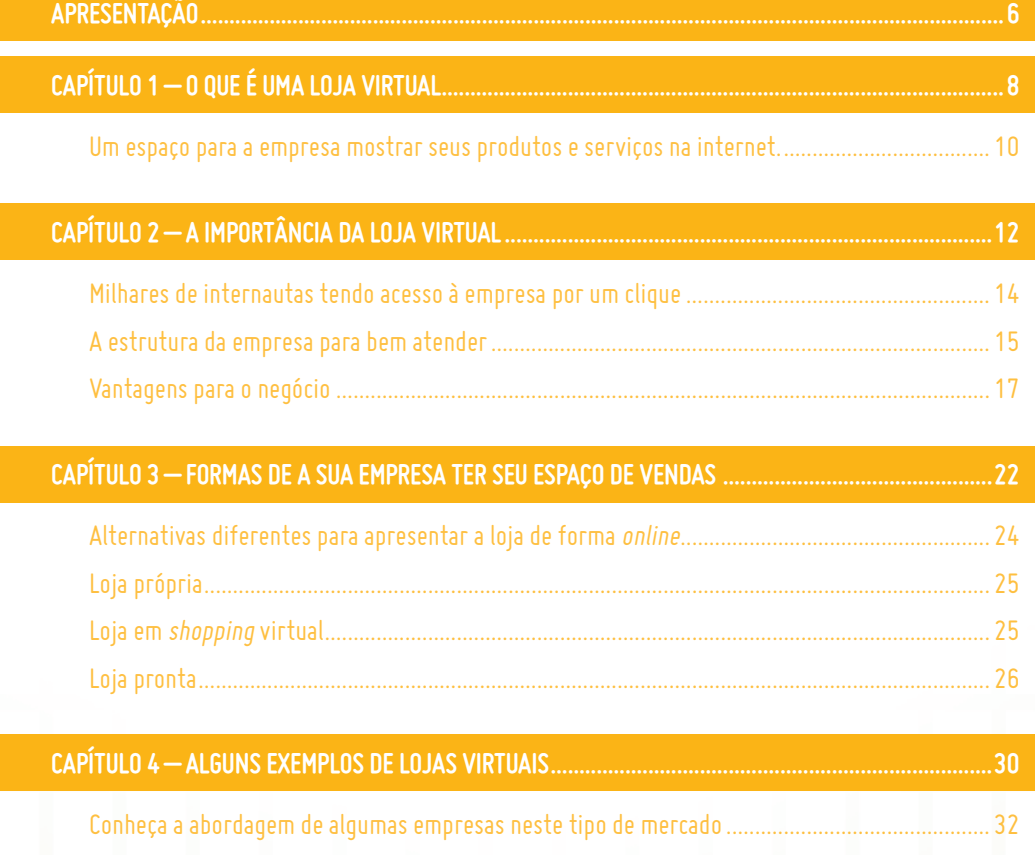

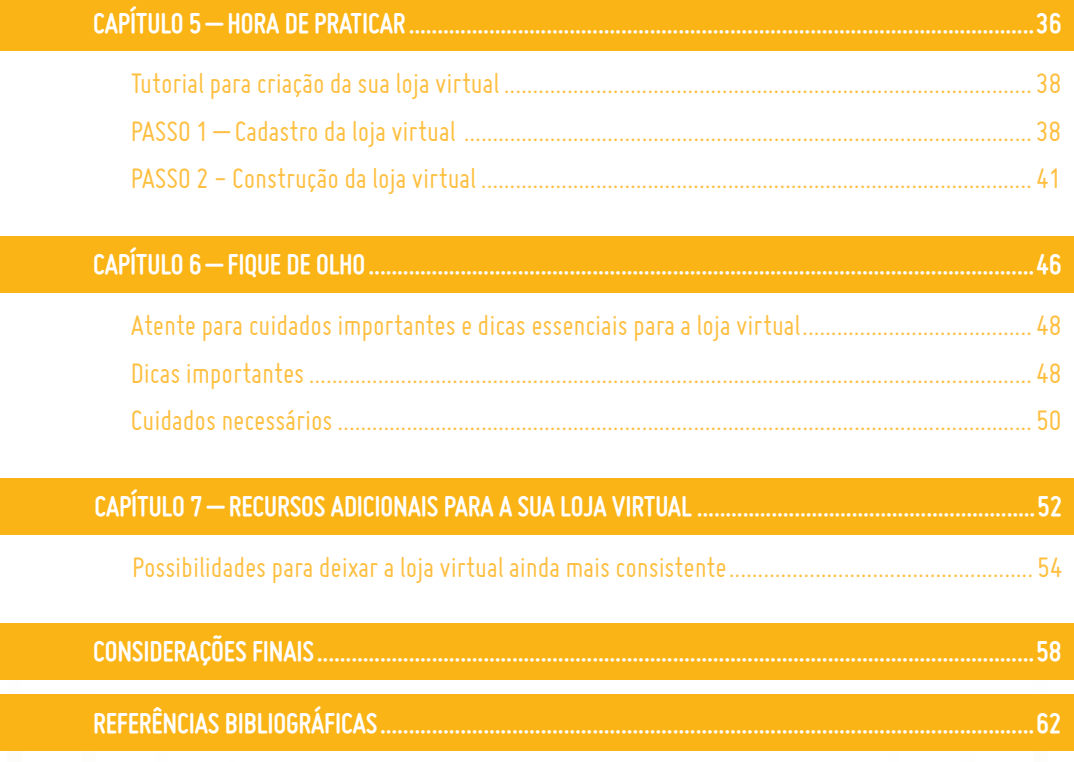

# Apresentação

É notório que a internet reúne milhões de pessoas no mundo inteiro. Somente no Brasil foram mais de 75 milhões de usuários em 2010, divididos entre todas as classes sociais. Estes milhões de brasileiros usuários da internet configuram um mercado crescente e cada vez mais confiável tecnicamente.

Com o poder de venda migrando também para as classes C e D, os pequenos negócios estão à frente de excelente oportunidade de alavancagem de suas empresas na internet, com a mesma atenção e disponibilidade de uma loja física.

Afinal, desde que surgiram em meados dos anos 1990, pode-se dizer que as lojas virtuais causaram uma verdadeira revolução no comércio. Como não há necessidade da presença física nem do comprador, nem do vendedor, também não necessitam do manuseio de papel moeda e, tampouco, da mercadoria no momento da transação. Nelas, a relação ocorre entre um comprador e um vendedor em qualquer lugar do planeta.

Esta cartilha reúne as informações necessárias para você abrir sua loja virtual e iniciar o seu comércio eletrônico.

Toda menção a empresas e/ou marcas contidas nesta cartilha **Como abrir uma loja virtual** tem o propósito único e exclusivamente ilustrativo.

Sucesso!

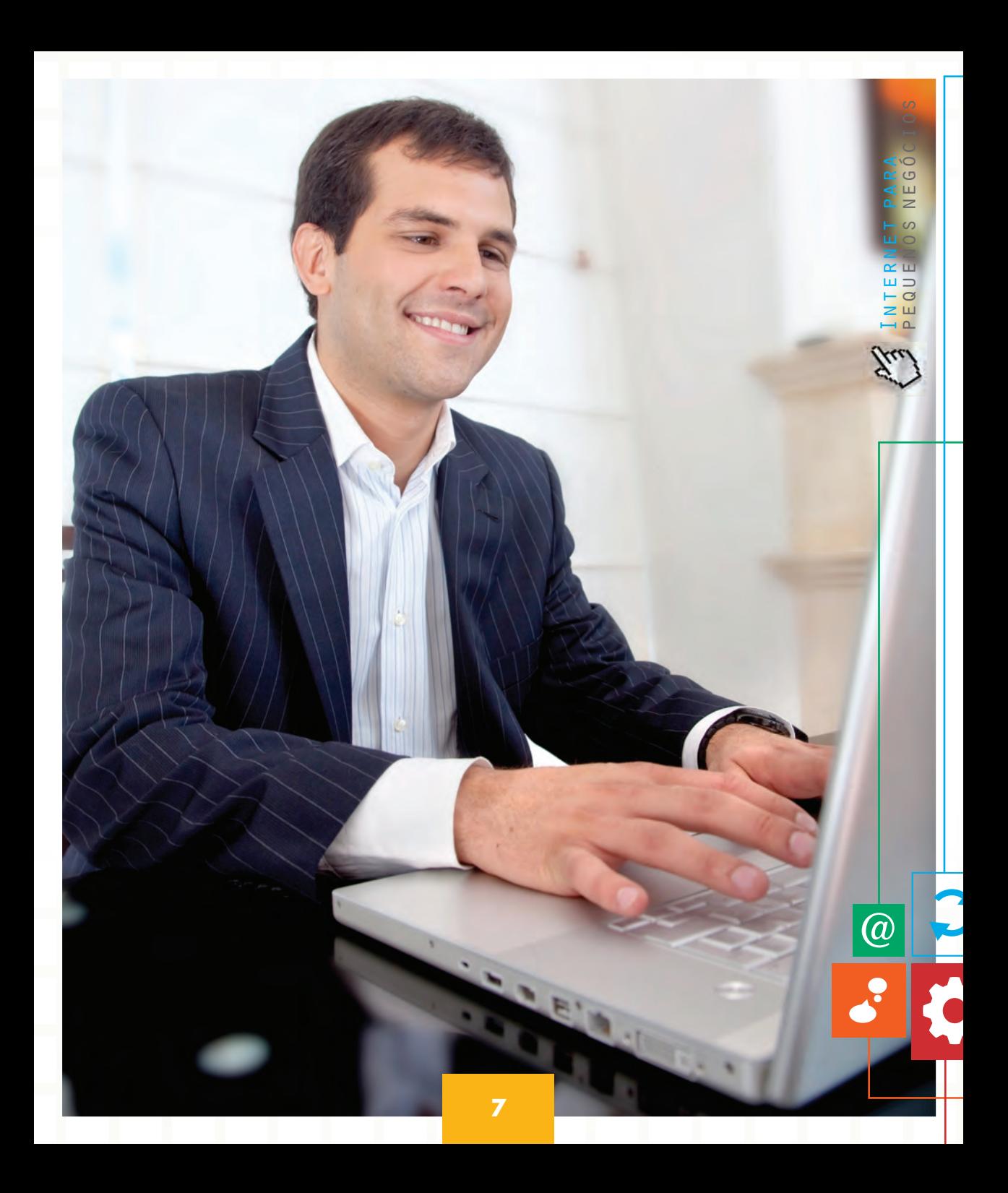

Antes de qualquer coisa, é importante que você saiba que, embora toda loja virtual seja um website, nem todo site é uma loja virtual. Ou seja, nem todo site vende produtos ou serviços; existem diversas funções desempenhadas pelos sites além da venda direta, por exemplo, a divulgação institucional, compras, relações com fornecedores, treinamento de funcionários, entre outras.

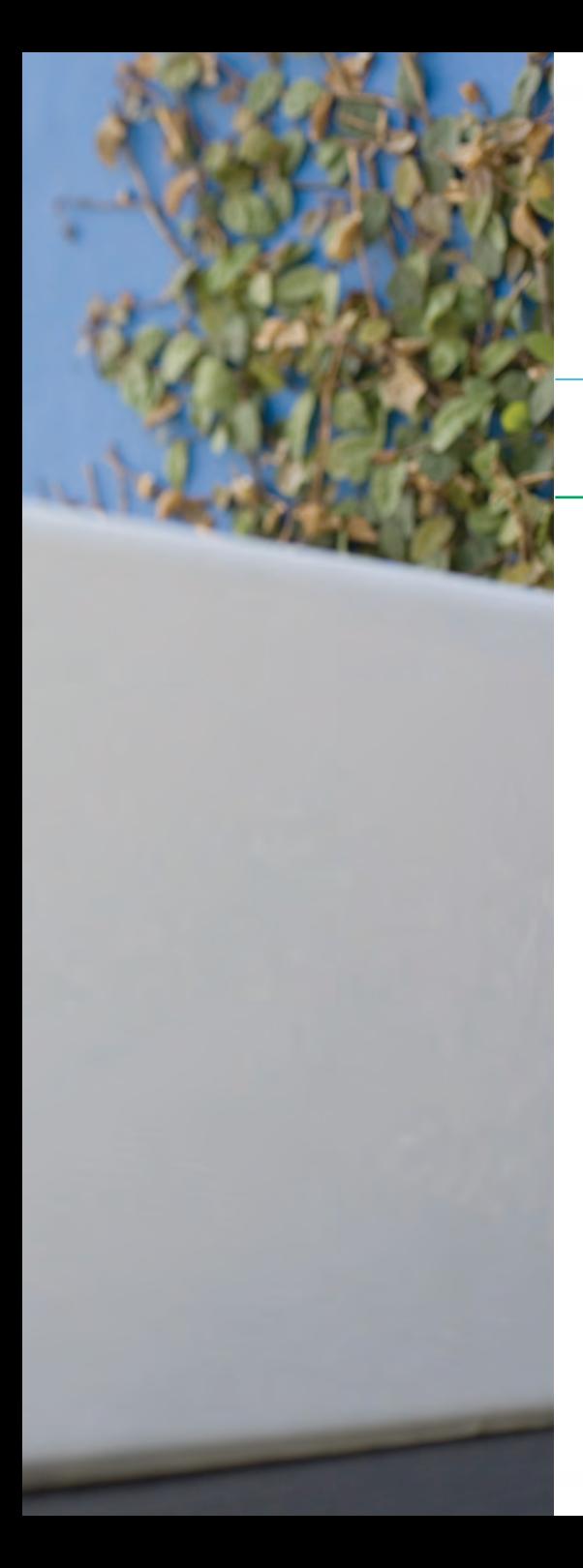

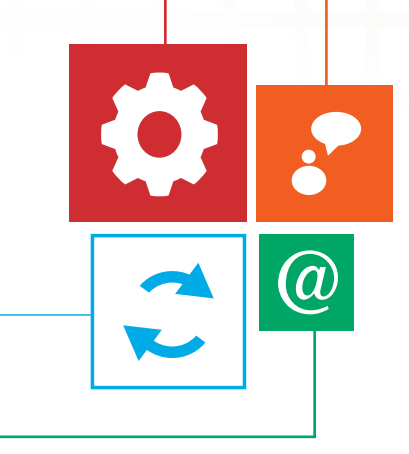

# O QUE É UMA **LOJA VIRTUAL**

Um espaço para a empresa mostrar seus produtos e serviços na internet

### **Um espaço para a empresa mostrar seus produtos e serviços na internet**

Antes de qualquer coisa, é importante que você saiba que, embora toda loja virtual seja um website, nem todo site é uma loja virtual. Ou seja, nem todo site vende produtos ou serviços; existem diversas funções desempenhadas pelos sites além da venda direta, por exemplo, divulgação institucional, compras, relações com fornecedores, treinamento de funcionários, entre outras.

Portanto, esses sites não são considerados lojas virtuais, tendo em vista que lojas virtuais são sites de e-commerce, em que o cliente visualiza e escolhe seu produto, coloca no carrinho de compras e passa no caixa para realizar o pagamento, em um processo totalmente *online*.

Podemos dizer que as lojas virtuais são uma série de sistemas que interagem com o usuário de uma forma que culmine em uma compra. Esses sistemas podem ser adquiridos de terceiros ou desenvolvidos internamente, mas é fundamental que deem respostas ágeis e eficientes aos usuários 365 dias por ano, 24 horas por dia.

Esse correto funcionamento das lojas virtuais depende primordialmente de um bom provedor de serviços de hospedagem. Hoje, o custo desse tipo de serviço está bem acessível no Brasil, graças a grande concorrência de fornecedores de infraestrutura.

Fora do ambiente virtual é de praxe dizer que nada é 100% seguro, tanto que normalmente, empreendedores e

**a** 

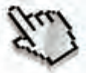

empresários trabalham com uma margem de perdas que é considerada aceitável.

Na internet, este princípio também é válido, mas é importante se precaver para minimizar o risco. Confira mais detalhes no capítulo "Cuidados necessários" nesta cartilha.

Os problemas que ocorrem com mais frequência no caso das lojas virtuais são a clonagem da página da loja, a invasão de sistemas e, por consequência, o acesso a informações sigilosas.

Uma maneira de evitar problemas de segurança é a certificação do *site*, além de outras medidas de segurança já acessíveis ao empreendedor na internet.

As lojas virtuais devem disponibilizar aos clientes diversas opções de pagamento. Tradicionalmente, o boleto bancário e o cartão de crédito são os meios mais disponibilizados pelos lojistas.

### **Lembre-se!**

Quanto mais opções de pagamento houver, melhor para os clientes.

 $\subset$ 

 $\circ$  $\circ$  $( )$ ń

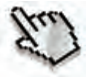

Enquanto uma loja física depende de localização, ambiente, infraestrutura e divulgação para ser vista, a loja virtual é uma oportunidade de oferecer produtos para os milhões de internautas brasileiros que circulam pela web todos os dias.

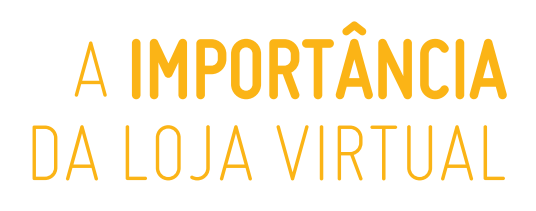

 $\bigcircledR$ 

 $\bullet$ 

Milhares de internautas tendo acesso à empresa por um clique A estrutura da empresa para bem atender Vantagens para o negócio

### **Milhares de internautas tendo acesso à empresa por um clique**

Enquanto uma loja física depende de localização, ambiente, infraestrutura e divulgação para ser vista, a loja virtual é uma oportunidade de oferecer produtos para os milhões de internautas brasileiros que circulam pela web todos os dias.

Para os pequenos negócios, a loja virtual pode ser uma alavanca nas vendas. Enquanto uma loja física depende de localização, ambiente, infraestrutura e divulgação para ser vista, a loja virtual é uma oportunidade de oferecer produtos para os milhões de internautas brasileiros que circulam pela *web* todos os dias. Além disso, as pessoas têm a possibilidade de comprar artigos sem que você tenha de contratar um vendedor e um caixa para atendimento. A loja virtual não rouba a cena da loja física, mas é excelente alternativa para complementar o seu negócio – desde que bem planejada.

Sendo um alvo de grande potencial a ser conquistado, o comércio virtual tornou-se um segmento de inúmeras possibilidades para realizar compras e vendas a distância, por meio do computador. Do mesmo modo que a loja física deve capacitar toda a equipe de vendas, a loja virtual deve estar preparada para fornecer o mais alto nível de satisfação dos visitantes. A partir disso, tornou-se uma preocupação crescente valorizar o cliente como indivíduo, por meio do desenvolvimento de produtos e serviços.

**a** 

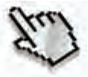

Os clientes virtuais tendem a ser exigentes, já que por alguns cliques a mais podem mudar de loja. É imprescindível que a empresa tenha entendimento de suas necessidades para o sucesso de um negócio virtual. As lojas virtuais desempenham um papel estratégico para qualquer negócio na internet. É nas lojas virtuais que o visitante será apresentado aos produtos e, possivelmente, se sentirá motivado a realizar uma compra.

Internet para pequenos negócios

பெ

 $\circ$  $\circ$  $\epsilon$ ) **C** 

Vender pela internet não é somente ter uma loja virtual. A empresa deve ter uma estrutura adequada para realizar o processo de vendas.

### **A estrutura da empresa para bem atender**

A empresa deve ter uma estrutura adequada para realizar a encomenda dos pedidos, entregar com agilidade, efetuar o pós-venda e outros procedimentos inerentes. Por isso, é necessário estar atento ao que fica na "frente do balcão" e ao que fica "atrás do balcão".

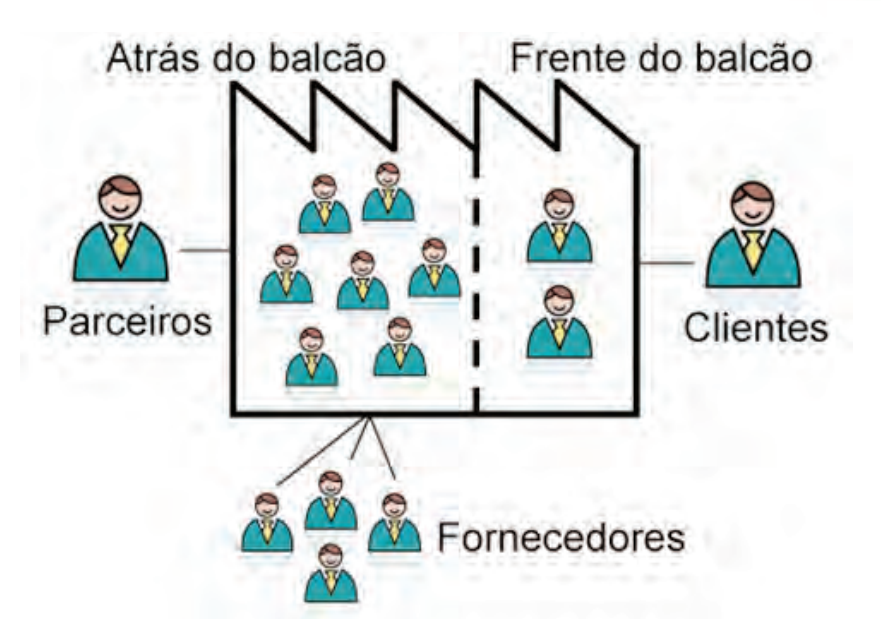

A **frente do balcão** é a parte frontal da empresa, a frente do seu balcão, visível pela clientela.

O **atrás do balcão** é o conjunto de processos internos da empresa: produção, logística, estoque, venda, contabilidade, gestão dos recursos humanos etc. Esta parte também trata do conjunto das partes do sistema de informação às quais o usuário final não tem acesso. É essencial ela estar bem alinhada para você partir para o comércio *online*.

 $@$ 

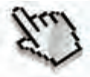

### **Vantagens para o negócio**

A possibilidade de chegar ao cliente a um custo baixo – em comparação às tradicionais lojas físicas – é a principal vantagem de se vender pela internet.

O comprador, por meio do site de uma empresa, pode navegar pelas categorias de produtos, visualizar as descrições e fotos e adicioná-las a um carrinho de compras, a semelhança do que ocorre em um supermercado. Além disso, o cliente pode escolher a forma e a condição de pagamento e ter a garantia de entrega no local informado, por meio de um sistema de acompanhamento do pedido e entrega de produtos.

As compras virtuais têm apresentado perspectivas animadoras, mostrando um perfil maduro e profissional, visto que a prática de realizar transações comerciais pela internet têm sido cada vez mais utilizadas.

A internet amplia o tempo de exposição da marca e mostra que a sua empresa está preparada para atender os clientes na era da informação.

 $\circ$ pequenos negócios  $\circ$  $\mapsto$ Internet para  $\circ$ **C** பெ  $\geq$ 

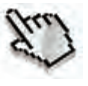

Veja mais alguns dados sobre a importância que uma loja virtual poderá ter para o seu negócio:

Se você acha que as pessoas têm receio de comprar pela internet, saiba que o comércio eletrônico cresce muito no Brasil<sup>1</sup>:

- O Brasil movimentou R\$ 15 bilhões no comércio *online* em 2010, 40% a mais que o ano anterior.
- O Natal de 2010 movimentou R\$ 2,2 bilhões em compras pela internet.
- O valor médio das compras foi de R\$ 370.
- 70% dos internautas brasileiros que acessam a *web* diariamente estão nas classes C e D.

Se você acha que o cliente não usa a internet, pense melhor: talvez você ainda não saiba!

- 94% dos internautas<sup>2</sup> pesquisam sobre produtos e serviços antes de comprar. Se a sua empresa ou o seu produto não estiver presente na internet, há uma boa chance do seu cliente (ou potencial cliente) comprar do concorrente.
- 1 Fonte: tobeguarany.com, JP Morgan e Instituto Data Popular
- 2 Fonte: Cetic Brasil promovida pela CGI.br. (2009)

 $\circ$  $\circ$ 

ďШ  $\epsilon$  $\overline{\mathbf{H}}$ 2 2  $\alpha \equiv$ 

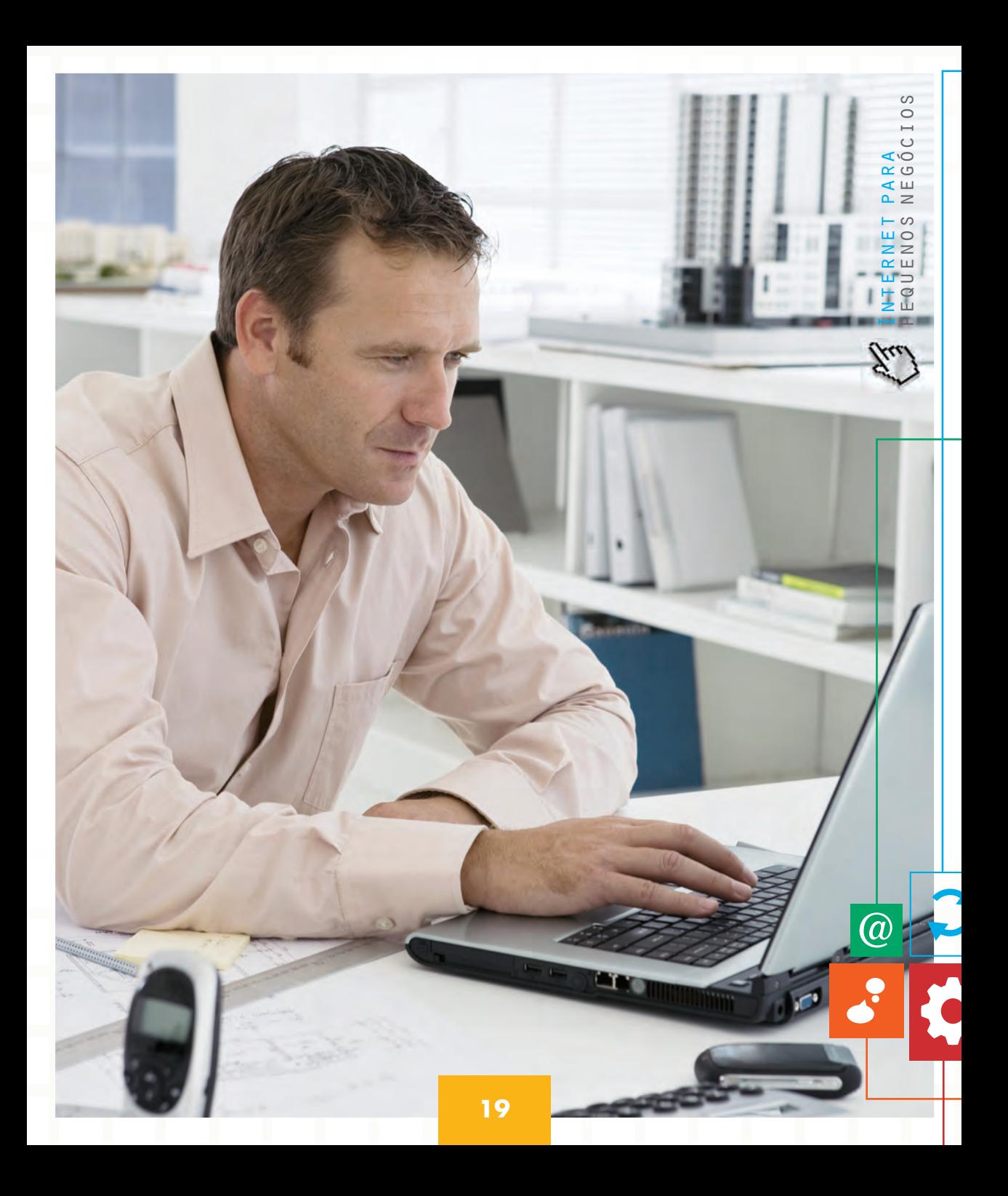

Se você ainda tem dúvida sobre a importância da internet, pense sobre isso:

- A internet não tem fronteiras geográficas, ou seja, você pode conquistar clientes de qualquer lugar do planeta.
- Os computadores estão ficando cada vez mais acessíveis e as redes de conexão chegando a cidadezinhas do interior.
- Por fim, quase tudo que está na internet é gratuito.

Se até aqui você ainda não se convenceu de vender pela internet, observe estas outras vantagens:

Produtos em estoque para sites de comércio eletrônico não precisam ser exibidos, podendo ser armazenados de forma compacta em um centro de distribuição. Assim, se pode mais facilmente vender os itens que não tem em estoque, além de oferecer visualmente a agradável mistura de produtos que são atualizados com frequência, sem se preocupar em concentrar na lotação de alto volume, tamanhos, cores etc.

Uma loja virtual nunca fecha. Como já foi dito, funciona 24 horas por dia, sete dias por semana, não importa a hora, o cliente sempre terá acesso para comprar, seja final de semana, seja feriado. Você, empresário, estará sempre fazendo negócios.

(a

**20**

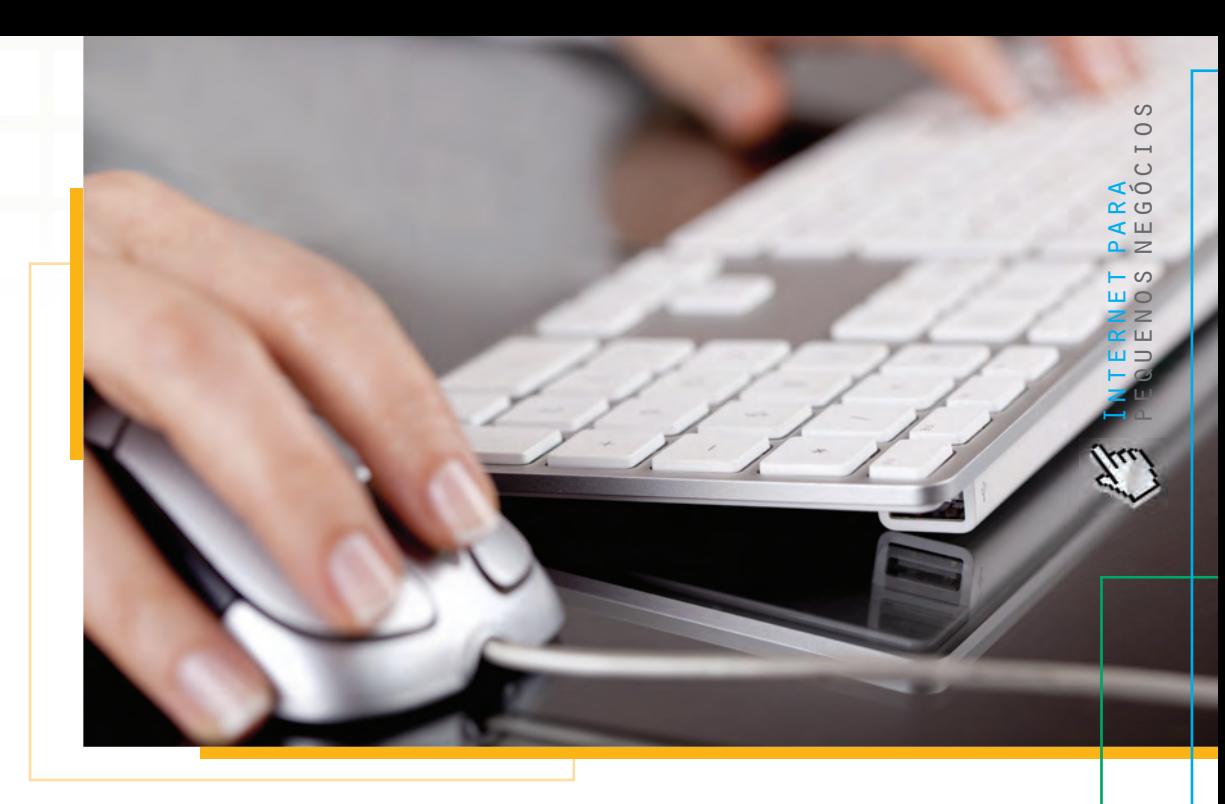

■ Você e seus funcionários não precisarão estar em um escritório estabelecido em um único local. O consumidor não precisa mais ver uma pessoa, e os internautas, de maneira geral, estão mais esclarecidos sobre compras *onlines* e formas de pagamento. Hoje, a internet não é mais um lugar escuro e apavorante.

Certo, essas informações ajudaram você a ter um novo entendimento sobre as oportunidades da internet. Mas como fazer para iniciar seu negócio *online*?

A internet é um meio que oferece várias ferramentas para você se relacionar com seus públicos, apresentar o seu negócio e melhorar a gestão da sua empresa. Com o comércio online não é diferente: você dispõe de diversas ferramentas para realizar vendas pela internet.

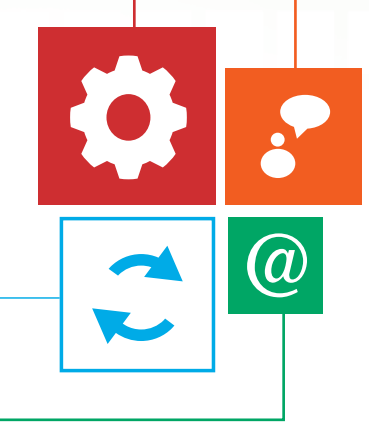

# FORMAS DE A SUA **EMPRESA**  TER SEU ESPAÇO DE **VENDAS**

Alternativas diferentes para apresentar a loja de forma *online* Loja própria Loja em *shopping* virtual Loja pronta

### **Alternativas diferentes para apresentar a loja de forma online**

A internet é um meio que oferece várias ferramentas para você se relacionar com seus públicos, apresentar o seu negócio e melhorar a gestão da sua empresa. Com o comércio *online* não é diferente: você dispõe de diversas ferramentas para realizar vendas pela internet.

Nenhuma alternativa é melhor ou pior que outra, porém uma se adapta melhor ao seu tipo de negócio do que outras. Quando se trata de lojas virtuais, temos três principais possibilidades:

- Uma loja **própria.**
- Uma loja em um **shopping virtual.**
- Uma loja **pronta.**

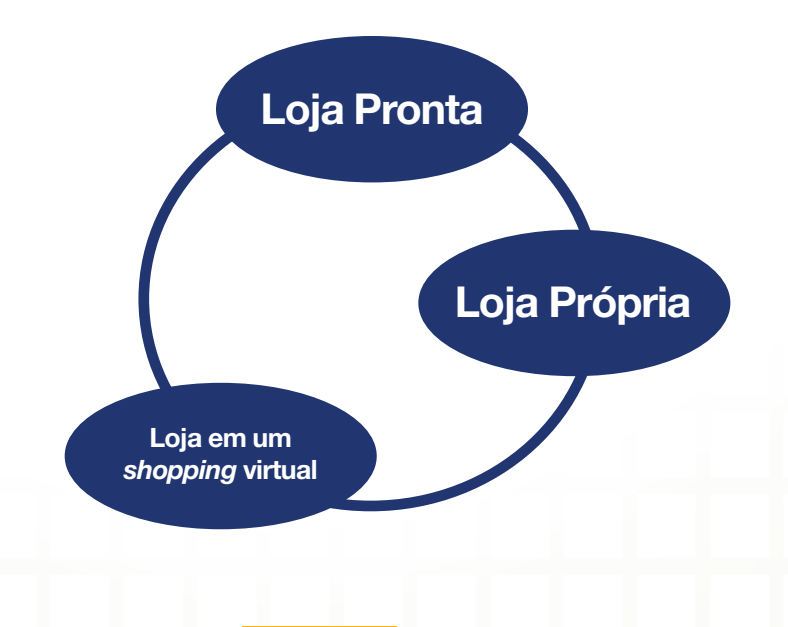

 $\circ$ pequenos negócios  $\circ$ Internet para

 $\bm{a}$ 

### **Loja própria**

Uma loja própria é um espaço de vendas exclusivo, que tem os atributos específicos que você deseja ou atende às necessidades do seu negócio, se estas forem muito específicas. Para fazer isso, você deverá contratar uma empresa especializada (agência digital), o que, invariavelmente, implica custos maiores.

A agência digital vai customizar a loja ao seu próprio estilo e necessidade, garantindo a possibilidade de segmentar seções, colocar um número infinito de produtos e deixar a loja mais com o estilo da sua empresa. Cuide para não ficar "dependente" da agência para realizar atualizações e acréscimos de produtos, exigindo um painel próprio para o controle administrativo e de inserção de fotos, textos e preços, por exemplo.

### **Loja em shopping virtual**

É a loja que você contrata junto a um site de vendas que agrega várias lojas, como em um *shopping center*. Você não precisa investir tanto na divulgação da loja, pois ela está alocada em um site que já possui um bom índice de acessos diários e, também, trabalha por meio de modelos prontos. Mas limita você a não ter um domínio (por exemplo *www.lojadofulano.com.br*), além de ter de pagar taxas de "condomínio" para ter a loja e, na maioria dos casos, também pagar comissão sobre as vendas.

and favorities. | Amongan | Forom. | Minh

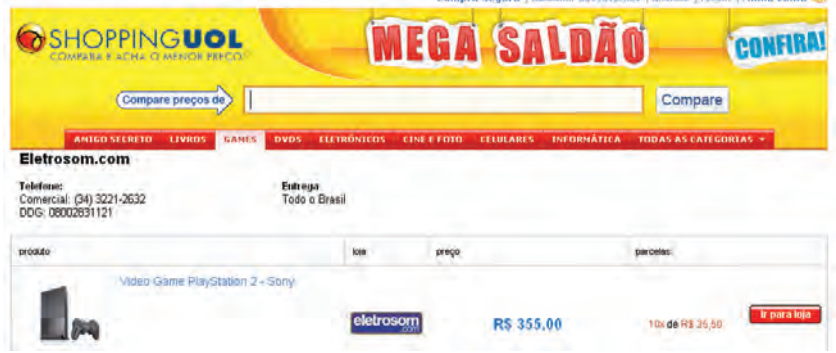

http://shopping.uol.com.br/loja.html?id=36845192, acessado em 07/01/2011 às 11h22min.

### **Loja pronta**

É a forma mais prática para você estar na internet e vender seus produtos ou serviços. Significa que você irá criar a **sua loja virtual a partir de modelos prontos**.

### **Pontos fortes:**

- Fácil criação e administração.
- Muitas ferramentas são gratuitas.
- Possui *designs* prontos bem atraentes.

### **Pontos fracos:**

- Exige divulgação da sua loja.
- A ferramenta impõe limites nas alterações que deseja fazer.
- Dificuldade no uso de um integrador de pagamento seguro.

 $\bm{a}$ 

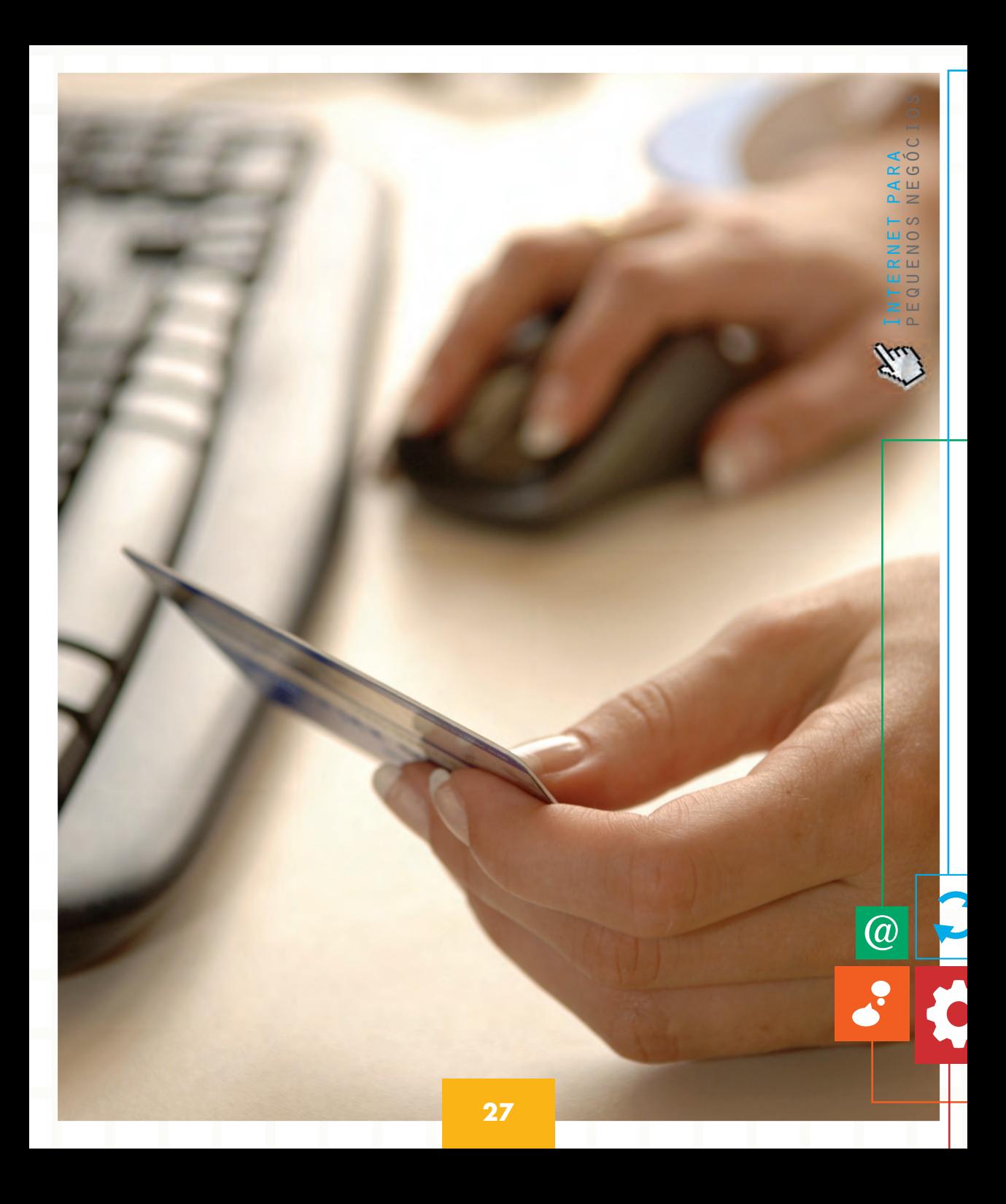

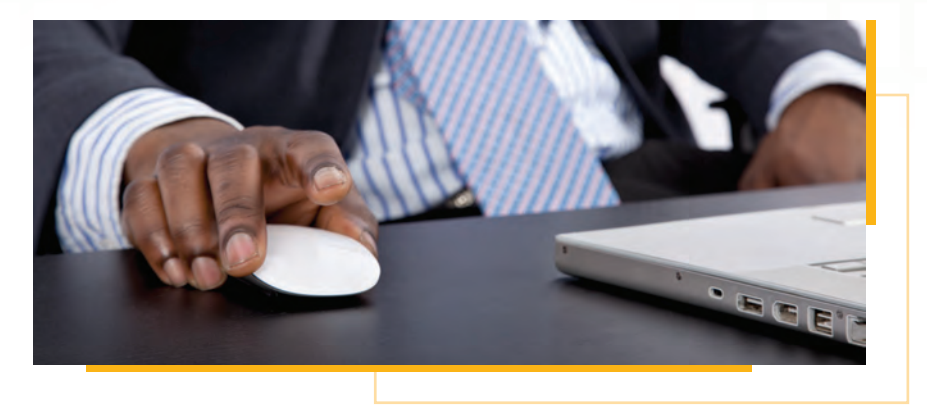

Na internet, você encontrará vários fornecedores de modelos de lojas prontas e *layouts* (modelos) específicos. Sempre é importante ter algum conhecimento de internet, mas não é preciso que seja um programador ou designer profissional para dar organização e disposição das informações sobre os produtos na loja virtual.

Embora a maioria desses serviços seja pago, são ferramentas que auxiliam muito você a criar um espaço *online* para vendas.

Conheça algumas:

- **Locaweb** (www.locaweb.com.br)
- **UOL** (www.uolhost.com.br)
- **Seja online** (www.sejaonline.com.br)
- **Webnode** (www.webnode.com.br)

Entre as citadas acima, o **Webnode** é a única que oferece um pacote inicial **gratuito**. Por isso, vale a pena treinar ali, pois você não terá nenhum custo inicial.

Veja agora, porque será utilizada a plataforma do **Webnode**:

Internet para pequenos negócios

 $\subset$  $\overline{\phantom{0}}$ 

기 비

(a

S  $\circ$  $\mapsto$  $\circ$  $\overline{C}$ 

Fácil criação de loja virtual

Ideal para vendas por telefone ou e-mail

Gratuita **Contracts** Contracts Contracts Contracts Contracts Contracts Contracts Contracts Contracts Contracts Contracts Contracts Contracts Contracts Contracts Contracts Contracts Contracts Contracts Contracts Contracts C Não é do Brasil Precisa de divulgação Fácil de mexer Design atraente

webnoo

- **Versão básica gratuita:** sem gastos para criação ou manutenção.
- ■ **Fácil de mexer:** a interface é amigável, fazendo que qualquer pessoa possa criar um site ou uma loja.
- *Design* **atraente:** os modelos prontos de *layout* gráfico são muito bonitos e, ainda, podem ser customizados.
- **Usa um integrador internacional:** o sistema de pagamento *online* é bastante difícil de mexer.
- **Não é do Brasil:** apesar da versão em português, o site não é nacional, o que pode dificultar na hora de algum suporte técnico.
- **Precisa de divulgação:** ninguém vai adivinhar que sua loja existe. Logo, você precisa divulgá-la.

Uma loja virtual pode ser uma excelente forma de você inserir a sua empresa na internet, mas para isso você deve estar devidamente preparado – e uma maneira de fazer isso é estudar outras lojas online.

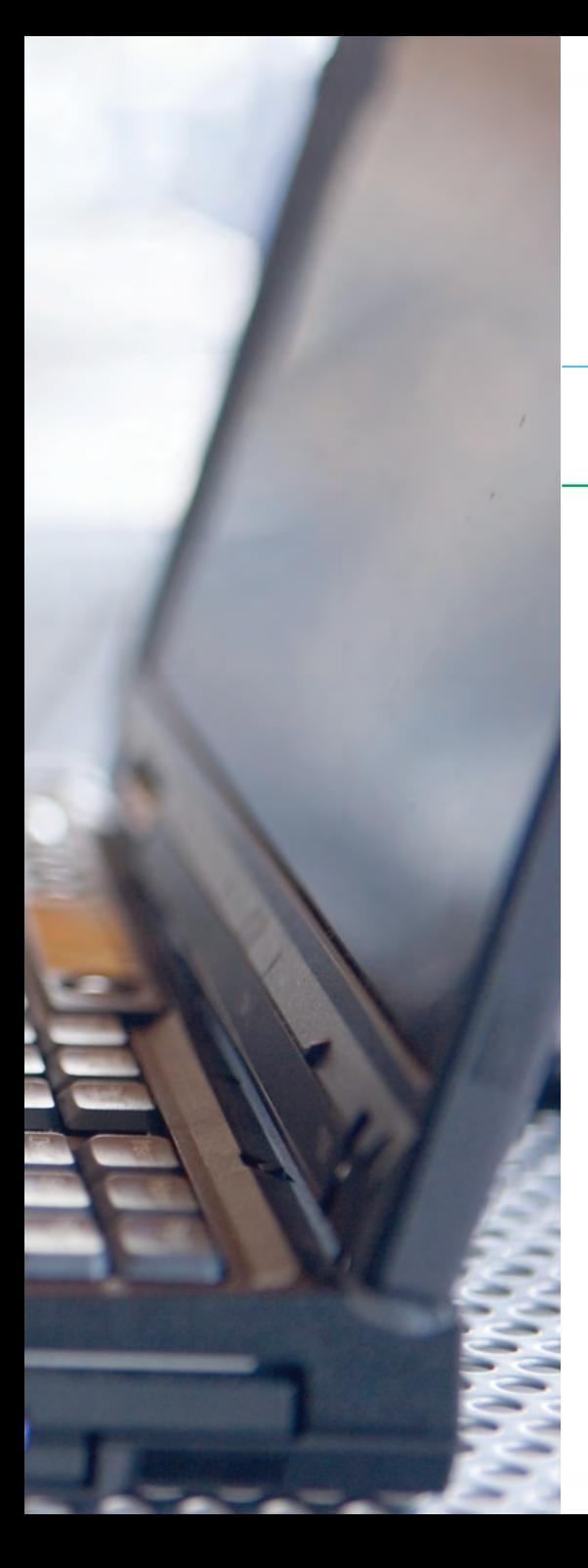

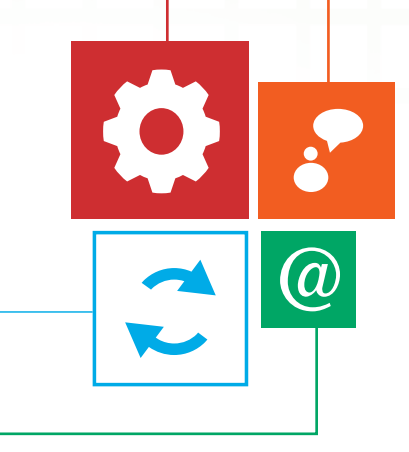

# ALGUNS EXEMPLOS DE **LOJAS VIRTUAIS**

Conheça a abordagem de algumas empresas nesse tipo de mercado

### **Conheça a abordagem de algumas empresas nesse tipo de mercado**

Uma loja virtual pode ser uma excelente forma de você inserir a sua empresa na internet, mas para isso você deve estar devidamente preparado – e uma maneira de fazer isso é estudar outras lojas *online*.

### **Exemplo 1**

A **Flores Online** está a 10 anos vendendo pela internet. Tem **600 mil clientes** no Brasil.

Site: http://www.floresonline.com.br

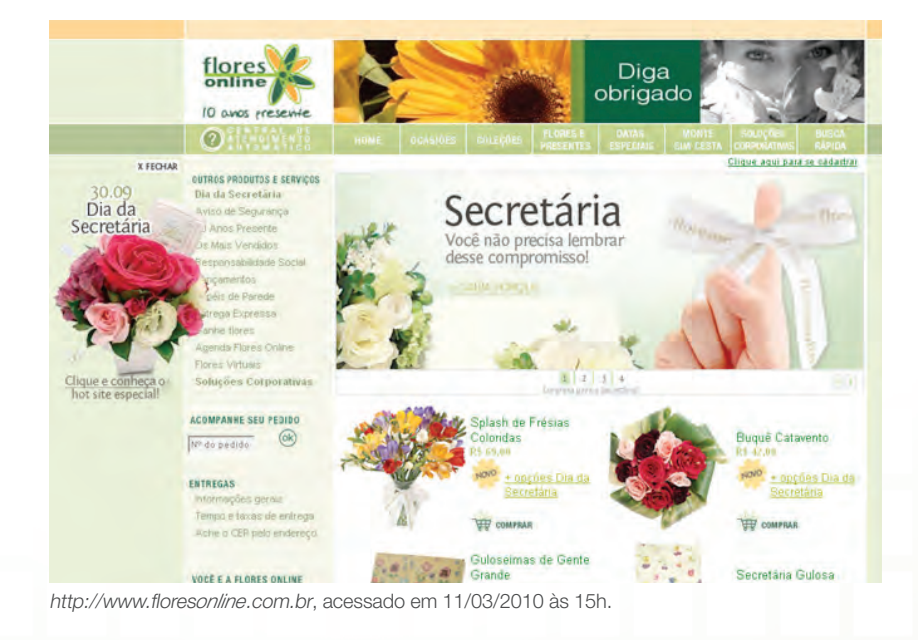

**32**

 $\circ$ pequenos negócios  $\circ$ Internet para  $\cup$  $\mathcal{L}^{\backslash}\mathbb{C}$  $\propto$   $\circ$ ๔ш  $\sim$   $\geq$ - ഗ  $H<sub>O</sub>$  $z \overline{z}$  $\alpha \equiv$  $H =$  $\circ$  $\mathbf{z}$  w  $\sim$ 

**a** 

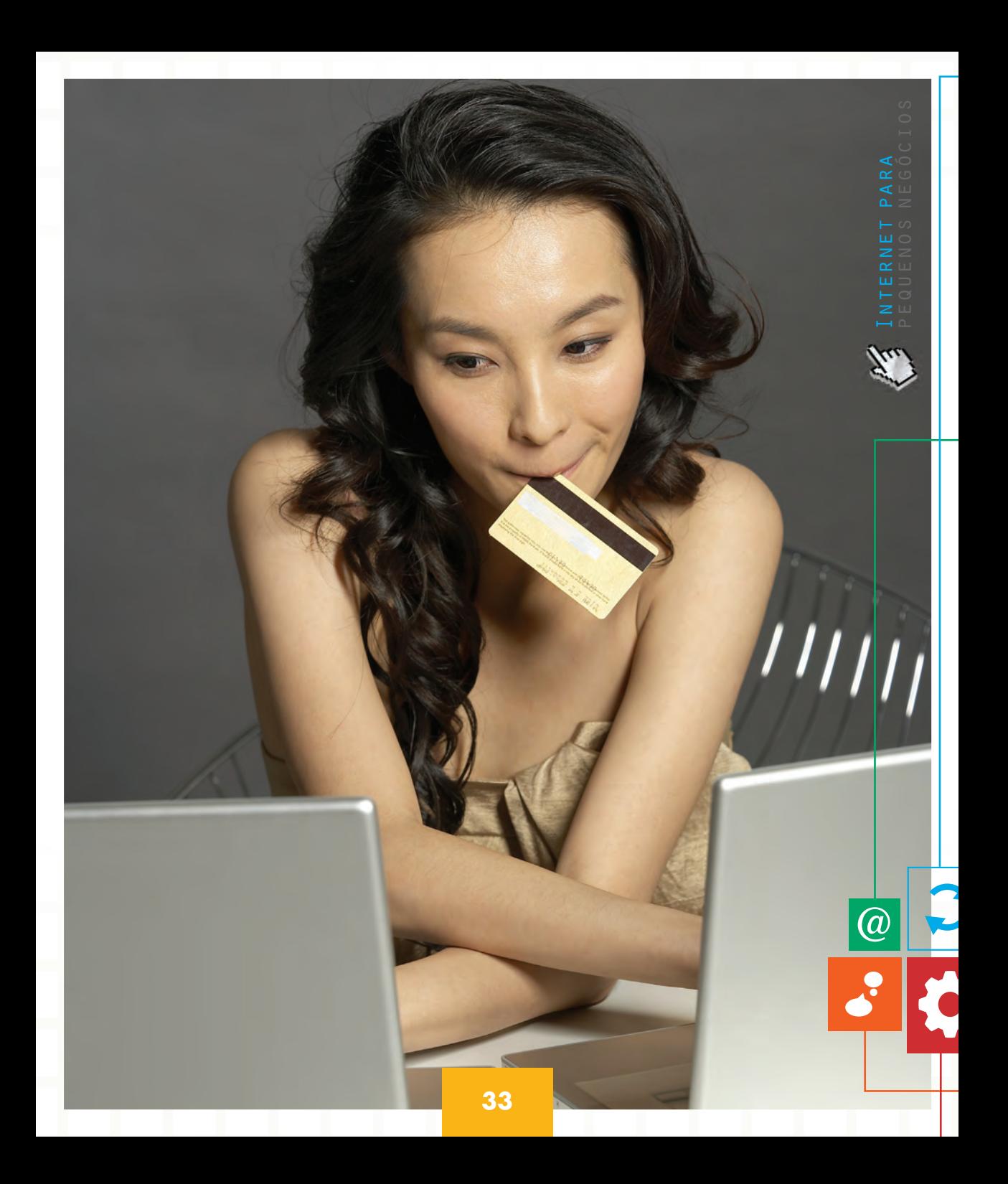

### **Exemplo 2**

A loja virtual da **ClickFios** responde por **17% das vendas da empresa** oferece mais de 2 mil produtos.

Site: http://www.clickfios.com.br

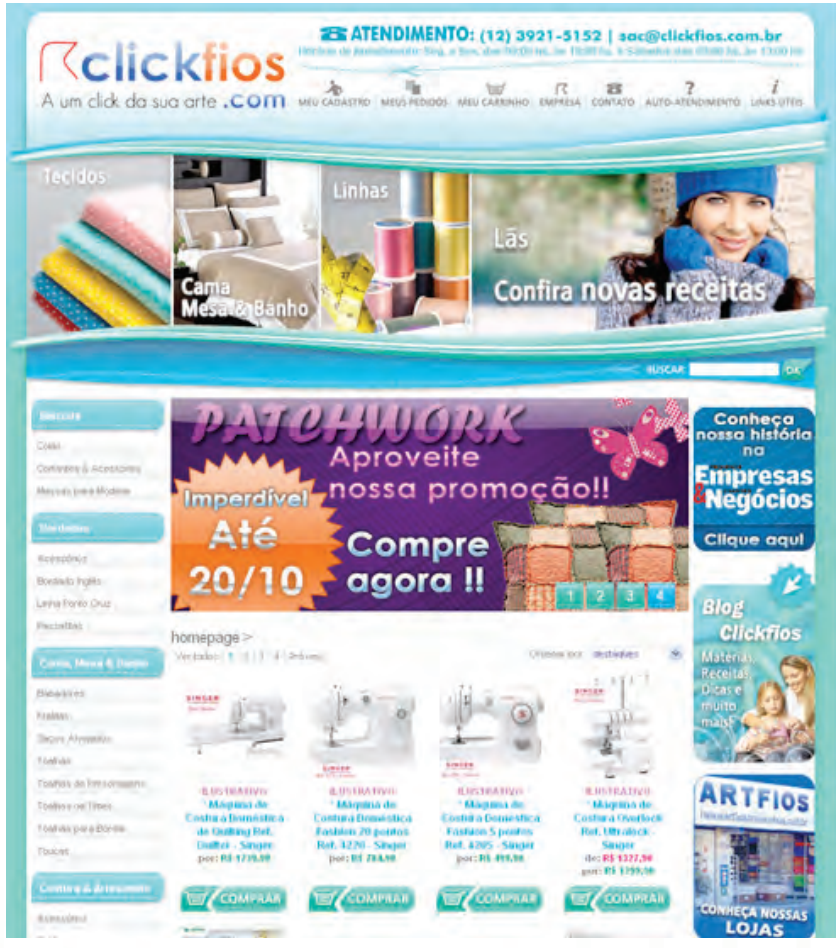

http://www.clickfios.com.br, acessado em 11/03/2010 às 15h.

 $\bigcirc\!\!\!\! a$ 

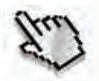

### **Exemplo 3**

Há três anos e meio a **MaterialEscolar.com.br** montou sua loja *online*. Ao todo, a loja da empresa já teve mais de 600 mil acessos.

Site: http://www.materialescolar.site.br.com/loja/index.php

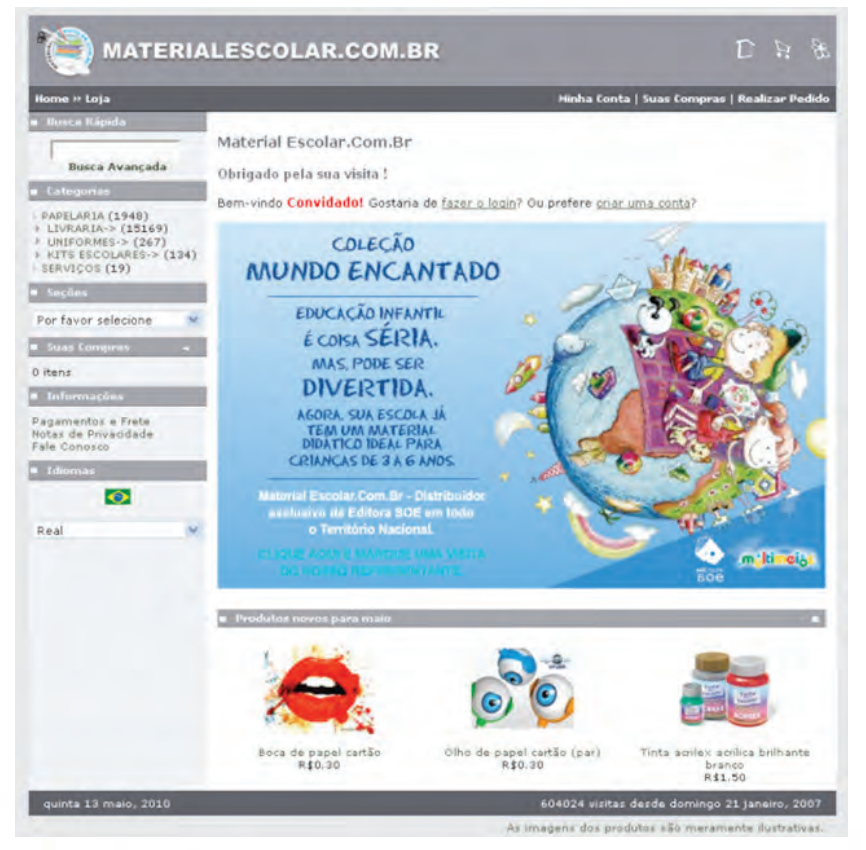

http://www.materialescolar.site.br.com/loja/index.php, acessado em 16/03/2010 às 15h.

**a** 

S

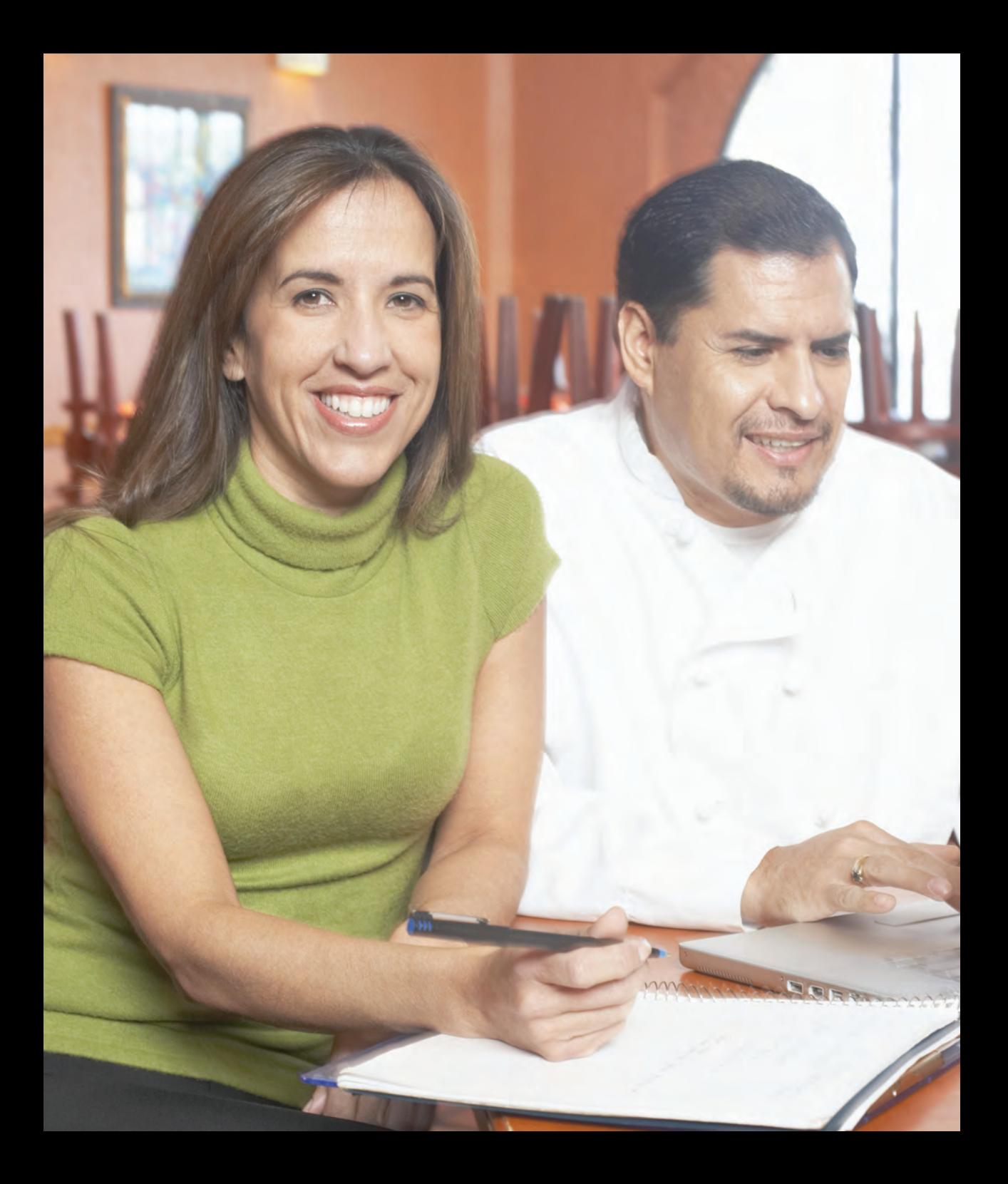

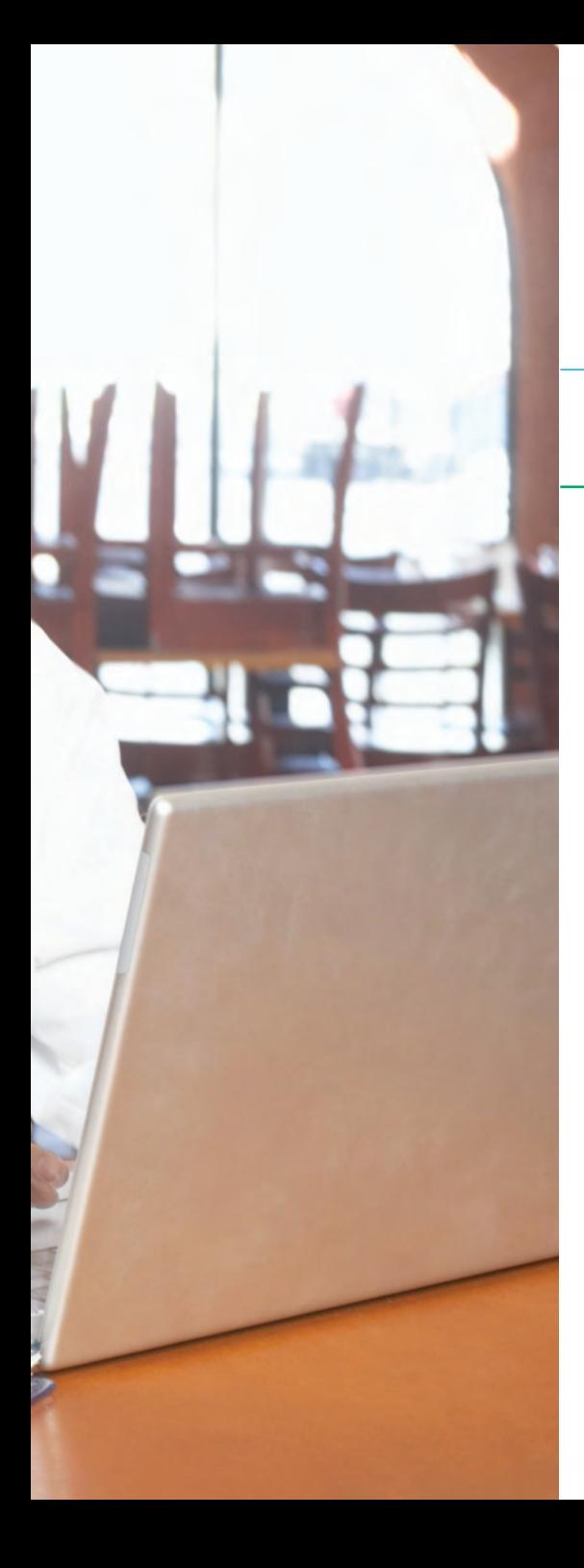

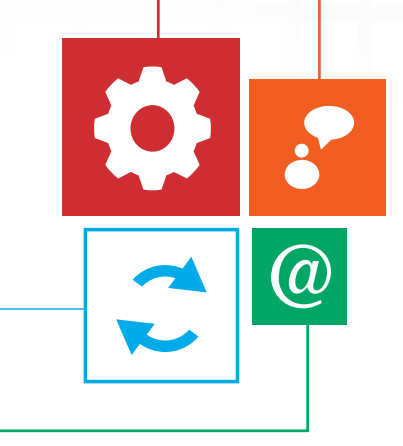

# HORA DE **PRATICAR**

Tutorial para criação da sua loja virtual PASSO 1 – Cadastro da loja virtual PASSO 2 - Construção da loja virtual

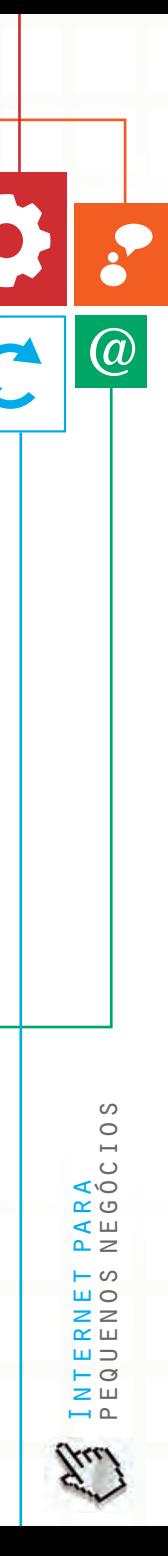

### **Tutorial para criação da sua loja virtual**

Para fazer sua loja virtual no **Webnode**, você deve seguir os passos abaixo:

### **PASSO 1 – Cadastro da loja virtual**

■ Acesse o *site* www.webnode.com.br.

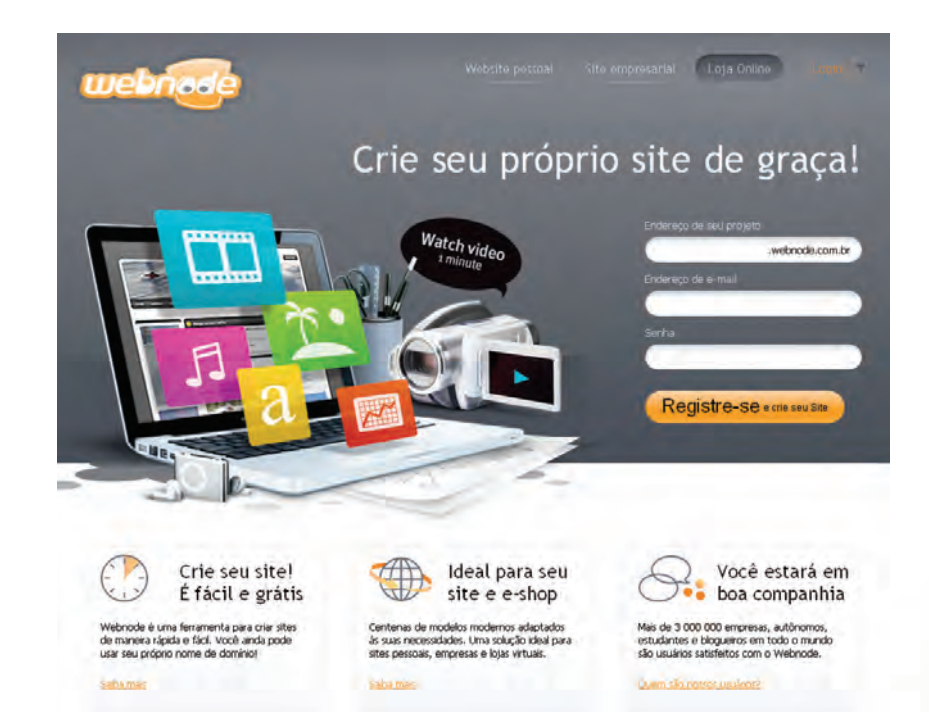

http://www.webnode.com.br/, acessado em 13/06/2011 às 17h22min.

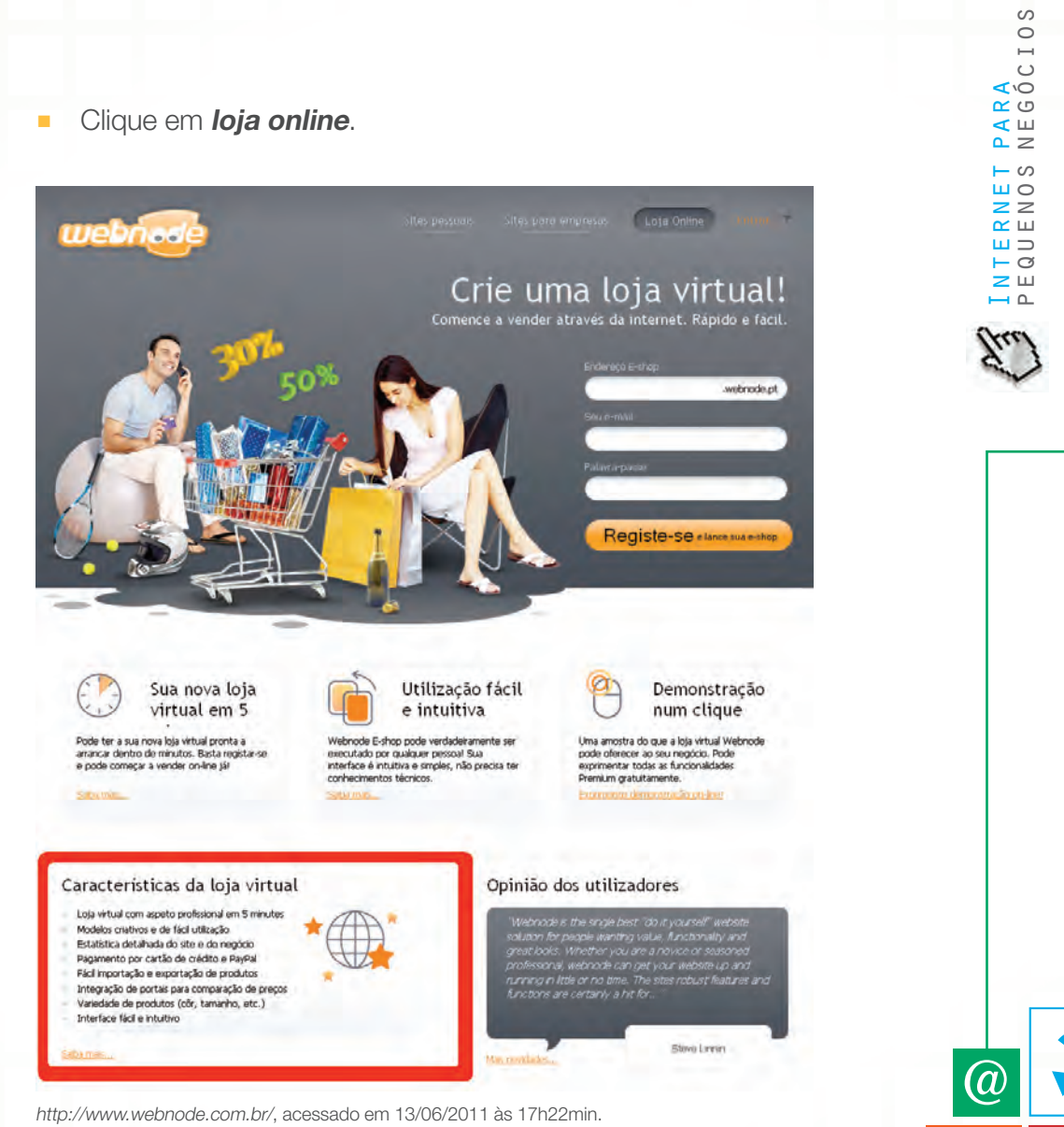

- Clique em **características da loja** *online*. Você será enviado para uma página em que constam todas as funcionalidades do serviço.
- Analise as funcionalidades e clique em **sim, quero ter uma e-shop**.

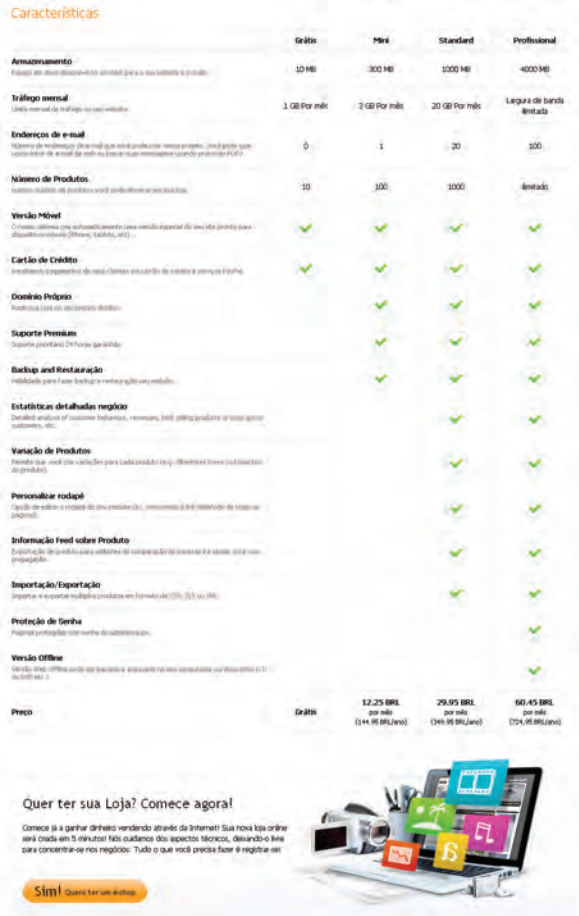

http://www.webnode.com.br/loja-virtual-e-shop-webnode/, acessado em 13/06/2011 às 17h42min.

 $\circ$ pequenos negócios  $\circ$ Internet para  $\cup$ ഹ<br>ദ  $\leq$   $\Box$  $\sim$   $\geq$ - 60  $H<sub>O</sub>$  $z \overline{z}$  $\simeq$   $\simeq$  $=$  $\sigma$  $\mathbf{z}$  w  $\overline{1}$ 

 $\bigcirc$ 

- Faça o registro da sua loja, preenchendo os seguintes dados na *home* do **Webnode**:
	- **Nome do site da sua e-shop**.
	- **Endereço de e-mail**.
	- **Senha**.
- Clique em **registre-se e crie seu site**. O site irá processar as informações e encaminhar você para o próximo passo.

### **PASSO 2 - Construção da loja virtual**

■ Selecione o tipo de site que vai criar (neste caso, uma e-shop).

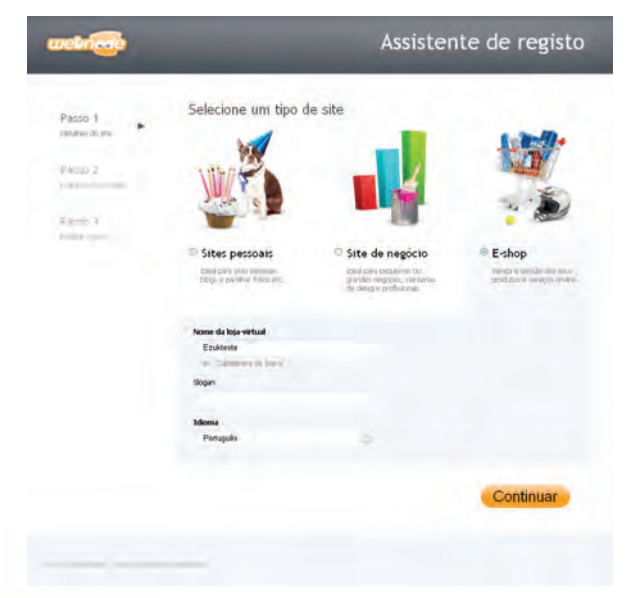

http://wizard.webnode.com/?p=testeezuk2&l=br&h=799083b4f554e0b3c5222755cad417a1&wd =webnode.com.br, acessado em 13/06/2011 às 17h44min.

**a** 

- Defina o nome da loja virtual, um slogan para ela e o idioma adotado.
- Clique em **continuar**, após as escolhas.

Esta etapa permite escolher um layout (modelo) para a sua loja virtual.

■ Clique em **continuar**, após a escolha do modelo do seu site (sua loja).

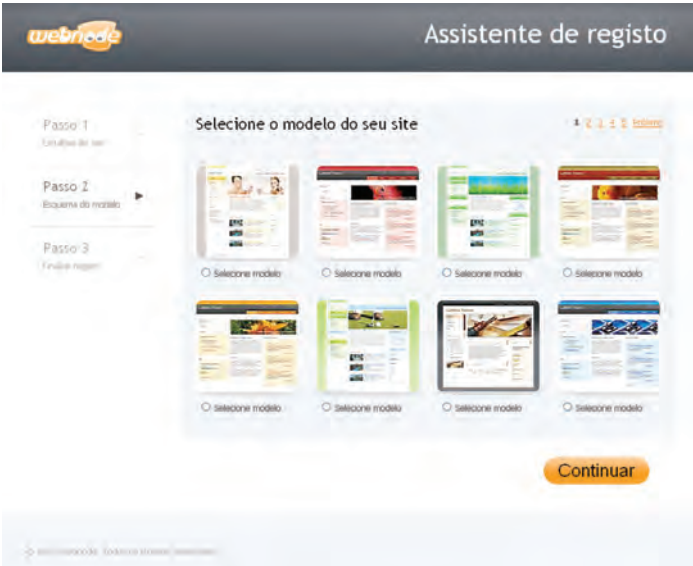

http://wizard.webnode.com/?p=testeezuk2&l=br&h=799083b4f554e0b3c5222755cad417a1&wd= webnode.com.br#step2, acessado em 13/06/2011 às 17h46min.

 $@$ 

O layout pode ser customizado em parte, então opte por um esteticamente bonito e que mantenha um padrão de design com o logotipo da sua empresa.

■ Insira os dados no **assistente de registro**.

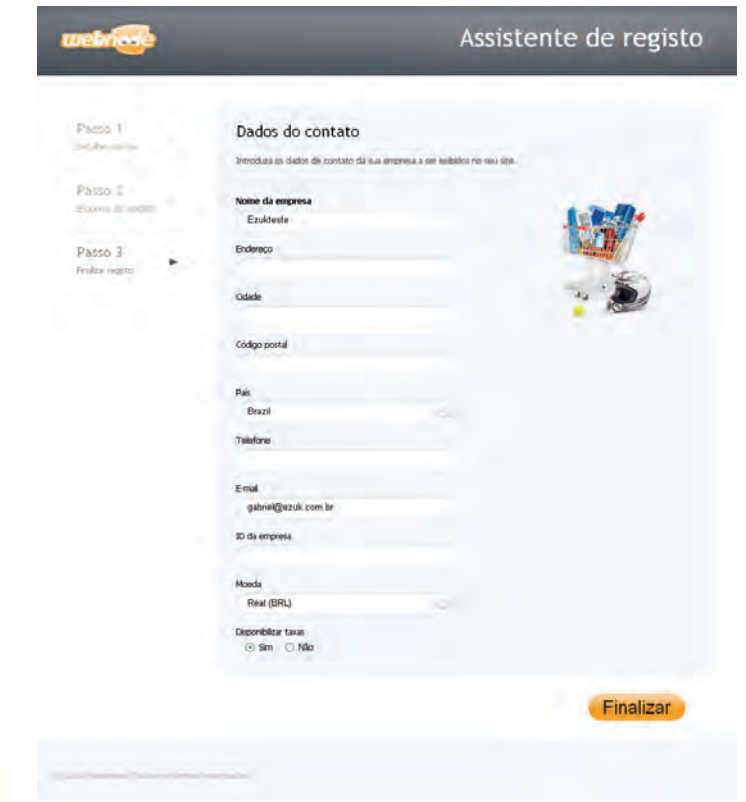

http://wizard.webnode.com/?p=testeezuk2&l=br&h=799083b4f554e0b3c5222755cad417a1&wd= webnode.com.br#step3, acessado em 13/06/2011 às 17h47min.

 $\overline{a}$ 

Internet para pequenos negócios

S  $\circ$  $\mapsto$  $\circ$ I'O  $\alpha$   $\circ$  $\leq$   $\Box$  $\sim$   $\geq$ - ဟ  $\overline{u}$  O  $z \ge$  $\simeq$   $\simeq$  $=$  $\vdash$   $\circlearrowleft$  $\geq$   $\sqcup$  $\overline{\phantom{0}}$  Clique em *finalizar* após preencher os dados solicitados.

Nesta etapa, serão solicitadas informações complementares ao seu cadastro, como endereço, contatos e moeda a ser utilizada. O **Webnode** exportará isso automaticamente para sua loja virtual. Os dados que serão utilizados em sua empresa precisam ser todos preenchidos.

■ O **Webnode** pode demorar um pouco carregando sua loja virtual.

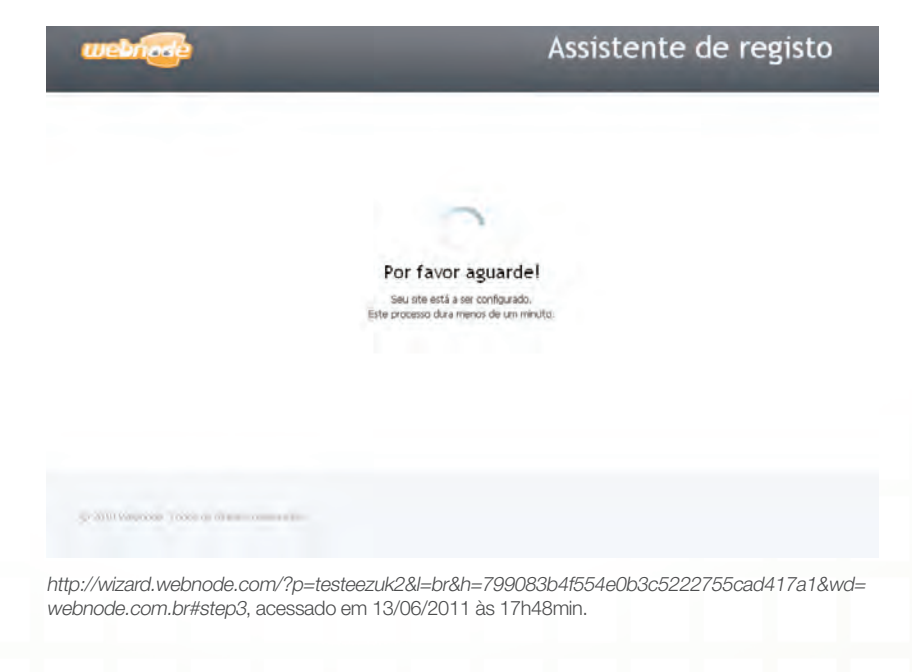

Internet para pequenos negócios

 $\sim$   $\geq$  $-\omega$  $H<sub>O</sub>$  $z \overline{z}$  $\alpha$   $\scriptstyle\rm\scriptstyle II$  $H =$  $\circ$  $\mathbf{z}$  w  $\sim$ 

 $\circ$  $\circ$  $\overline{\phantom{0}}$  $\cup$ てつ  $\propto$   $\circ$ ๔ш

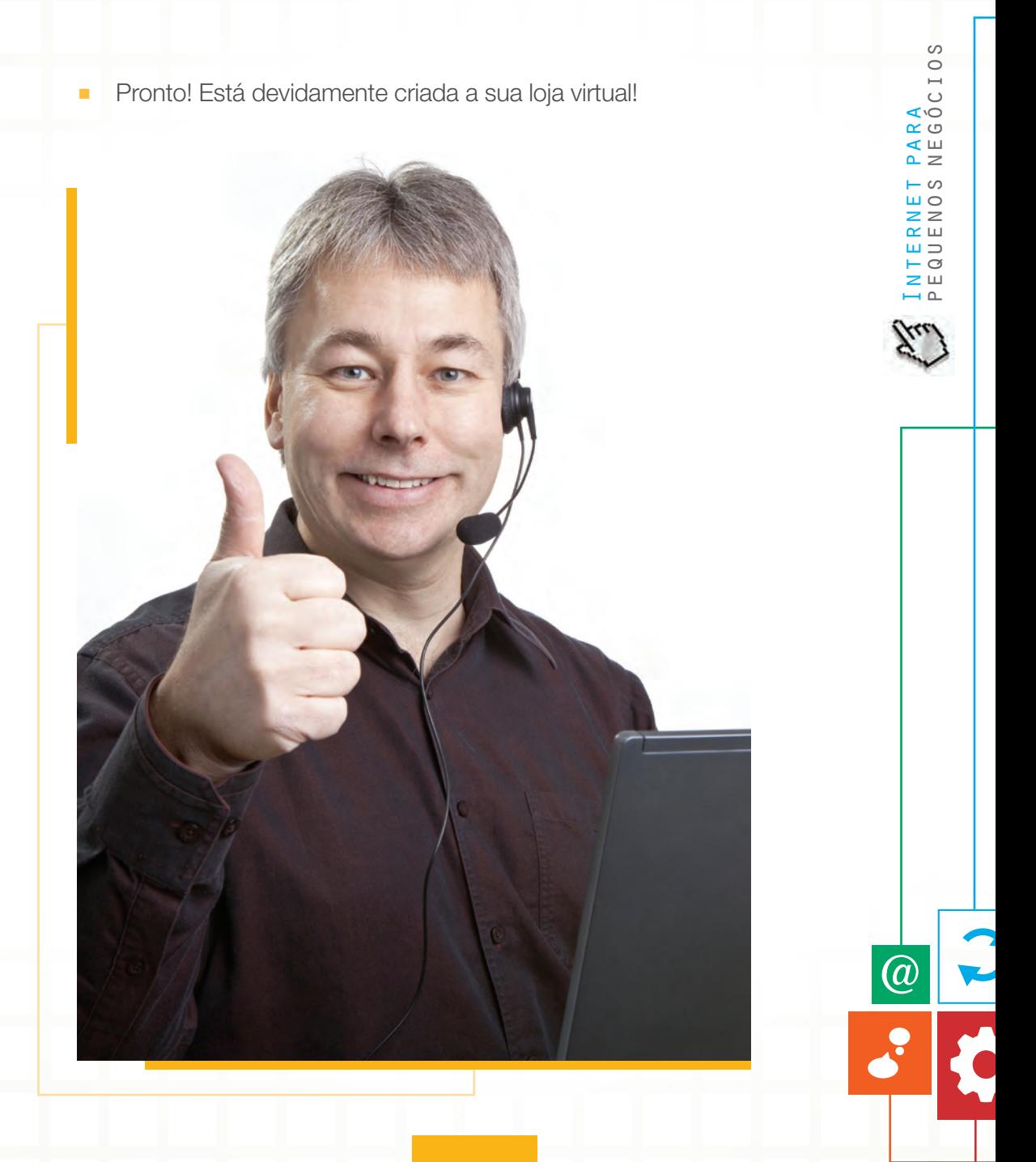

Para seu negócio ter sucesso, é preciso ter um planejamento de toda infraestrutura que permita a sua viabilidade. Se a sua loja não oferecer a praticidade que o consumidor busca, por exemplo, encontrar a informação até o terceiro clique, ele não voltará e ainda ficará com uma imagem negativa da sua marca.

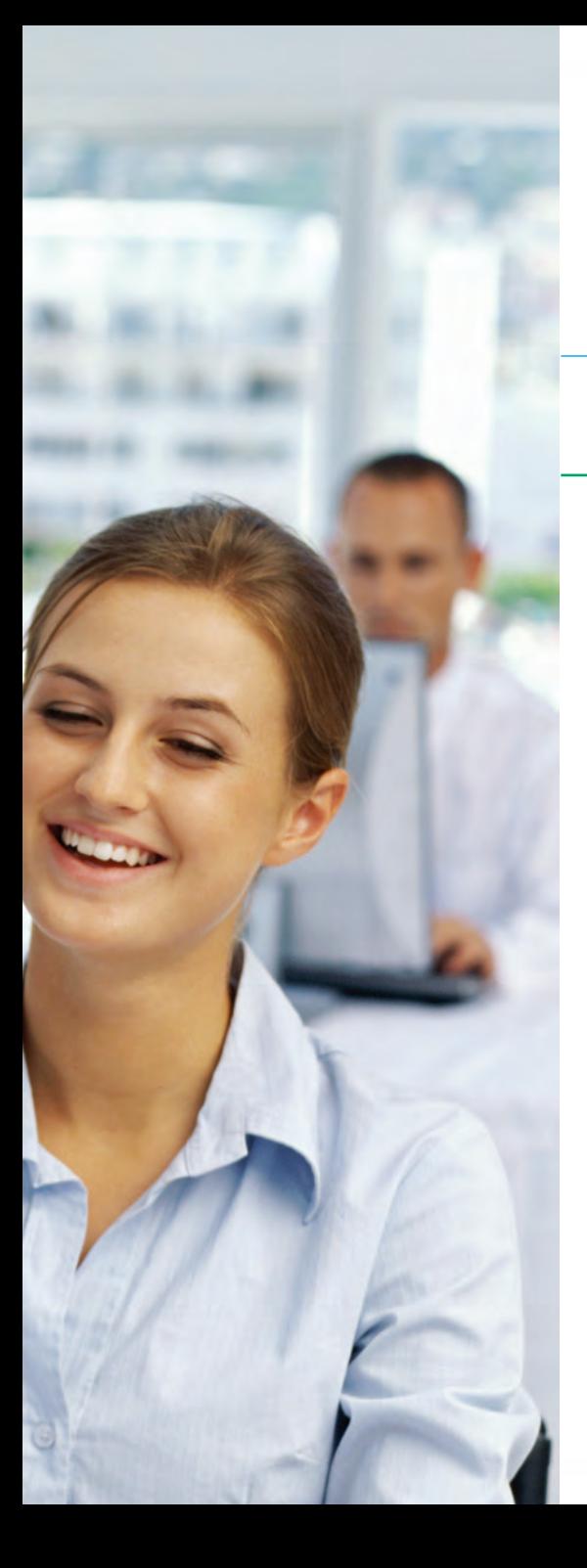

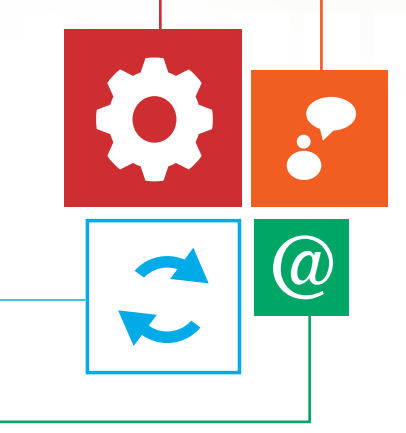

# FIQUE DE **OLHO**

Atente para cuidados importantes e dicas essenciais para a loja virtual Dicas importantes Cuidados necessários

### **Atente para cuidados importantes e dicas essenciais para a loja virtual**

Para seu negócio ter sucesso, é preciso ter um planejamento de toda infraestrutura que permita a sua viabilidade. Se a sua loja não oferecer a praticidade que o consumidor busca, por exemplo, encontrar a informação até o terceiro clique, ele não voltará e ainda ficará com uma imagem negativa da sua marca.

Você não quer que isto ocorra e deseja avançar nas vendas com a sua loja virtual? Então atente bem para os pontos verdes que fazem sua empresa avançar e cuidado com os sinais vermelhos!

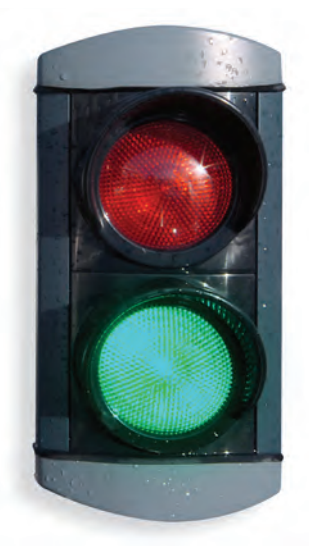

### **Dicas importantes**

### **Diga o que sua empresa vende**

Sua missão e visão são muito legais, mas o que se quer saber é o que você realmente faz. Você só vende por atacado? Tem loja no estado? Os usuários gastam apenas poucos segundos avaliando a página inicial do seu site. Por isso, sua empresa precisa explicar o que faz em poucas palavras.

### **Utilize títulos chamativos**

A oferta é um dos grandes pontos para chamar atenção do internauta. Tente sempre apresentar o produto e ao mesmo tempo fazer com que o cliente sinta a necessidade de tê-lo.

### **Atualize o site**

É importante que você mantenha a loja atualizada para reter a atenção do consumidor. Se ele perceber que está há dias desatualizada, ele perde o interesse. Afinal, o público internauta é ávido por notícias atualizadas.

### **Seja claro e intuitivo**

Não varie no modo de apresentar seus produtos. Tente manter um padrão de organização das informações, para que depois de ver o primeiro produto o internauta já saiba onde encontrar as informações nos outros itens que você oferece.

### **Escolha cores sóbrias, fontes comuns e legíveis**

Fuja das cores berrantes e letras garrafais. Escolha cores sóbrias, fontes comuns e legíveis, imagens bem editadas, padrões agradáveis. Nada de letras com muitos detalhes!

### **Tenha um processo simples para as vendas**

Ofereça um método fácil para que os produtos sejam comprados. Se ficar muito complicado para o internauta realizar uma compra, ele desiste e procura outro local pra adquirir o que quer. Verifique quais serão as formas de pagamento ao cliente e lembre-se de que, se for transação via cartão de crédito ou débito, há uma taxa a ser paga.

### **Esteja presente nas redes sociais**

É importante sua loja virtual estar nas principais redes sociais, como *Twitter, Facebook, Orkut* e *MSN*, entre outras. O contato direto com o consumidor fortalecerá a imagem

(d

da empresa e permitirá uma divulgação mais rápida de promoções e ações de *marketing*.

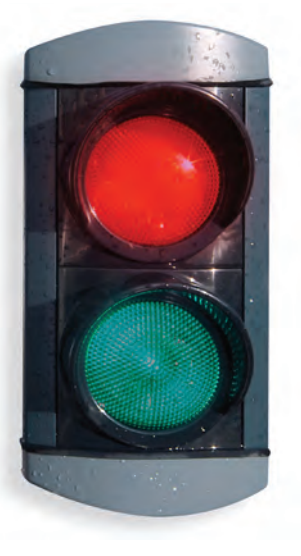

### **Cuidados necessários**

### **Não dificulte os contatos com o cliente**

Não basta você conseguir atrair o internauta com excelentes promoções se o cliente não encontrar sua empresa. Deixe seus contatos (telefone, *e-mail*, fax etc.) totalmente disponíveis para que o cliente possa tirar dúvidas e/ou adquirir algum produto.

### **Não ofereça produtos diferentes na mesma seção**

Se você trabalha com produtos totalmente diferentes, procure separá-los de alguma forma para que não confunda o internauta. Coloque cada categoria de produto de uma forma diferente, seja por conteúdo, foto, cor, local.

### **Não trabalhe sem alinhar bem as vendas com o seu contador**

Trabalhar com vendas *online* é tão importante quanto vendas *offline*. É preciso você estar plenamente alinhado com o seu contador para entender os impostos e as taxas, pois elas determinarão os preços e o lucro.

**50**

### **Não coloque fotos que não sejam do seu produto**

Embora deixe esteticamente mais bonito, você pode iludir o cliente com imagens de produtos que não são os que você vende. Além disso, pegar uma imagem qualquer na internet e colocar como sendo sua pode acarretar problemas jurídicos de direitos de imagem.

### **Aparência é tudo!**

Não se esqueça de que a apresentação dos produtos deve ser feita por meio de fotos profissionais que valorizem a marca e as qualidades do produto. O texto tem de ser objetivo e exibir todas as características do produto. Produtos com descrições erradas podem gerar muitas reclamações de clientes, inclusive no Procon. Um diferencial competitivo para produtos mais detalhados como eletrônicos são vídeos de apresentação dos produtos com detalhes técnicos e de funcionamento.

### **Não se esqueça de avisar que há um produto novo**

O seu cliente não vai entrar todos os dias na internet esperando que você tenha colocado um produto novo. Avise-o que há uma novidade. Isso pode ser feito enviando um *e-mail*, bem simples.

### **Prazos e entregas**

A demora nas entregas ou até mesmo a não entrega de um produto é o que de pior pode ocorrer em seu negócio. Portanto, o empresário deve ter os produtos oferecidos em estoque e prontos para entrega.

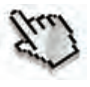

Ter uma loja virtual organizada e constituída já é uma grande iniciativa para impulsionar o seu negócio na internet. Mas esses milhares de internautas brasileiros que fazem compras diariamente na web são acompanhados de vários outros concorrentes também. Por isso, é importante você não se acomodar e buscar aprimorar ainda mais o seu espaço online de vendas.

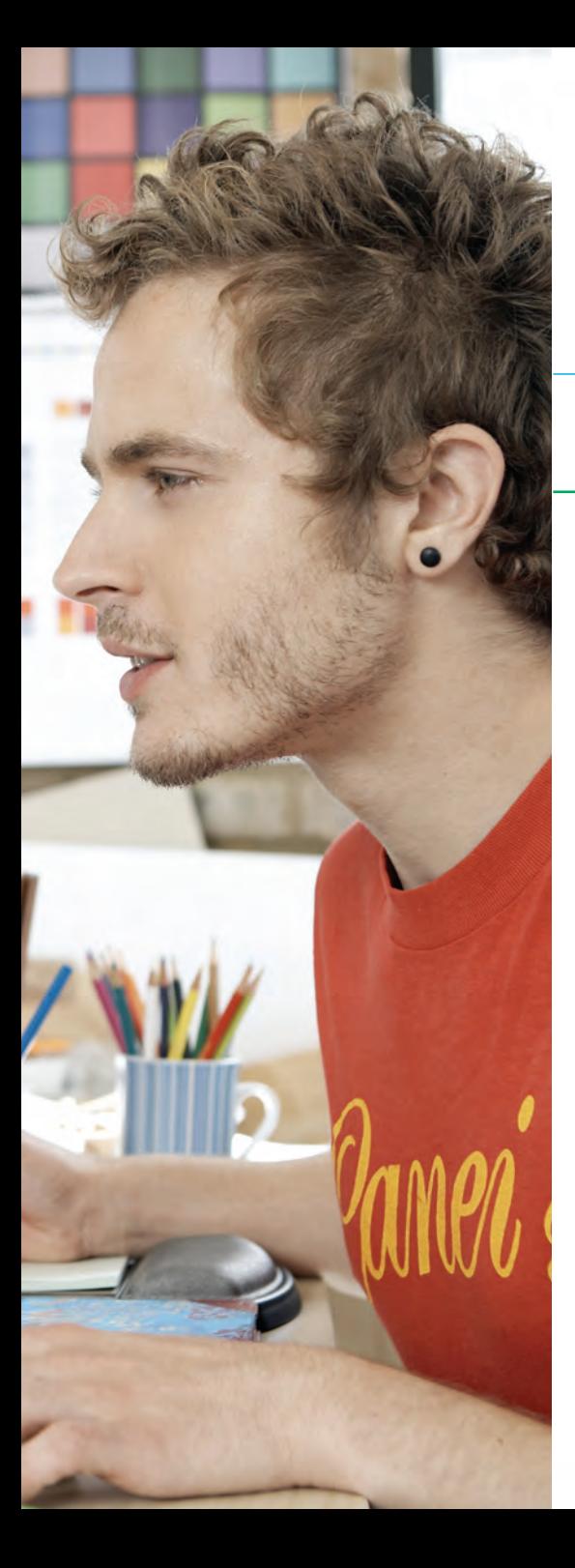

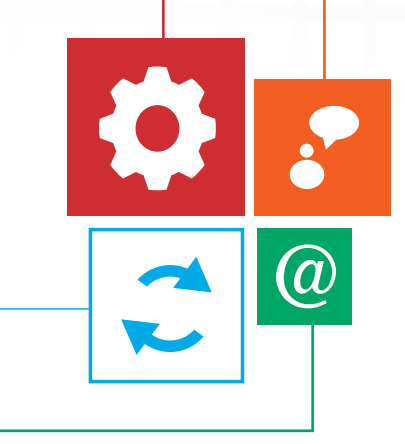

# RECURSOS **ADICIONAIS**  PARA A SUA **LOJA VIRTUAL**

Possibilidades para deixar a loja virtual ainda mais consistente

### **Possibilidades para deixar a loja virtual ainda mais consistente**

Ter uma loja virtual organizada e constituída já é uma grande iniciativa para impulsionar o seu negócio na internet. Mas esses milhares de internautas brasileiros que fazem compras diariamente na *web* são acompanhados de vários outros concorrentes também. Por isso, é importante você não se acomodar e buscar aprimorar ainda mais o seu espaço *online* de vendas.

Para empresários experientes é muito fácil administrar a solicitação do pedido de compra, o estoque, a entrega e o pósvenda. Mas como fazer todas as etapas pela internet? Se você quer manter o mesmo padrão de atendimento na loja física e na loja virtual, é essencial organizar todo o caminho que o cliente vai fazer desde a solicitação do produto, até o monitoramento da satisfação pela pós-venda. Confira o caminho abaixo:

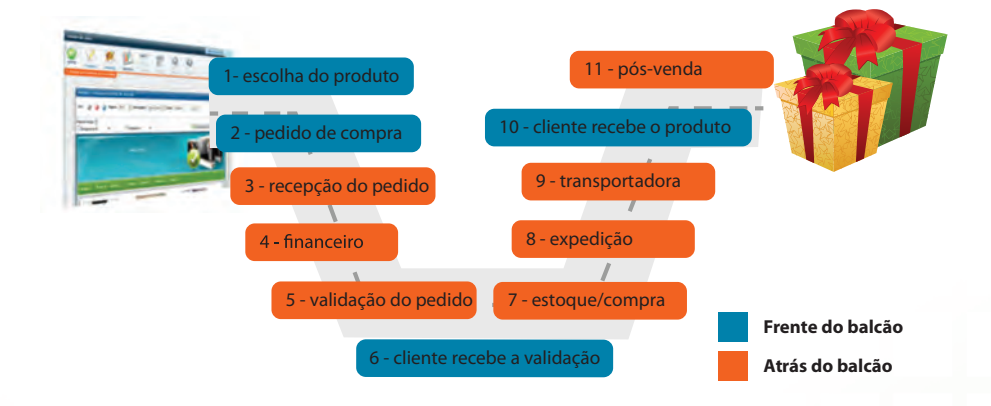

**1. Escolha do produto:** internauta acessa o *site* e define qual o produto que pretende adquirir.

- **2. Pedido de compra:** consumidor confirma por meio do site que deseja comprar aquele produto.
- **3. Recepção do pedido:** o administrador do site recebe a informação de que um internauta solicitou a compra de um determinado produto.

Internet para pequenos negócios

 $\subset$  $\overline{\phantom{0}}$ 

S  $\circ$  $\cup$  $\circ$ 

- **4. Financeiro:** setor responsável pelas cobranças é acionado para dar sequência ao pagamento na forma que foi solicitada pelo internauta no ato de compra.
- **5. Validação do pedido:** após serem verificadas as informações referentes ao pagamento, o vendedor dá como certa a realização da compra.
- **6. Cliente recebe validação:** é enviada uma mensagem ao comprador para informá-lo de que seu pedido foi recebido e em breve será realizada a entrega.
- **7. Estoque/compra:** a empresa que vende os produtos busca em seu estoque o bem solicitado ou – se vende em consignação - entra em contato com o fornecedor para suprir a compra do internauta.
- **8. Expedição:** a embalagem deve estar adequada às características do produto para ele não sofrer danos no transporte.
- 9. Transportadora: o produto é entregue por um terceirizado. Atualmente, 70% desse mercado são dos Correios.
- **10. Cliente recebe produto:** a mesma transportadora efetua a entrega para o comprador e certifica formalmente o recebimento.

**55**

**11. Pós-venda:** a empresa que vendeu o produto entra em contato com o comprador para que seja feita uma avaliação da compra, para registro de melhorias e fidelização.

Organizado como se dará todo o processo de venda pela internet, você pode partir para novas possibilidades que fortaleçam a loja virtual e complemente as vendas. Confira algumas alternativas:

### **Campanha de e-mail** *marketing*

Um *e-mail* para várias pessoas pode ser uma boa ação de *marketing*, variando desde um simples recado de "Feliz Aniversário" ou até os mais complexos *e-mails* massivos oferecendo produtos para venda.

### **Otimização para os sites de busca**

É uma tática em que você desenvolve ações para que o seu site tenha uma posição privilegiada nos resultados dos sites de buscas. Este tipo de ação é mais voltada para a programação de linguagem da internet.

### *Marketing* **para os sites de busca**

É uma tática para colocar o site no topo dos sites de busca, por meio da compra de *links* patrocinados. Em outras palavras, você compra palavras-chave que, quando buscadas, colocarão seu site no topo dos resultados.

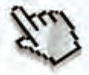

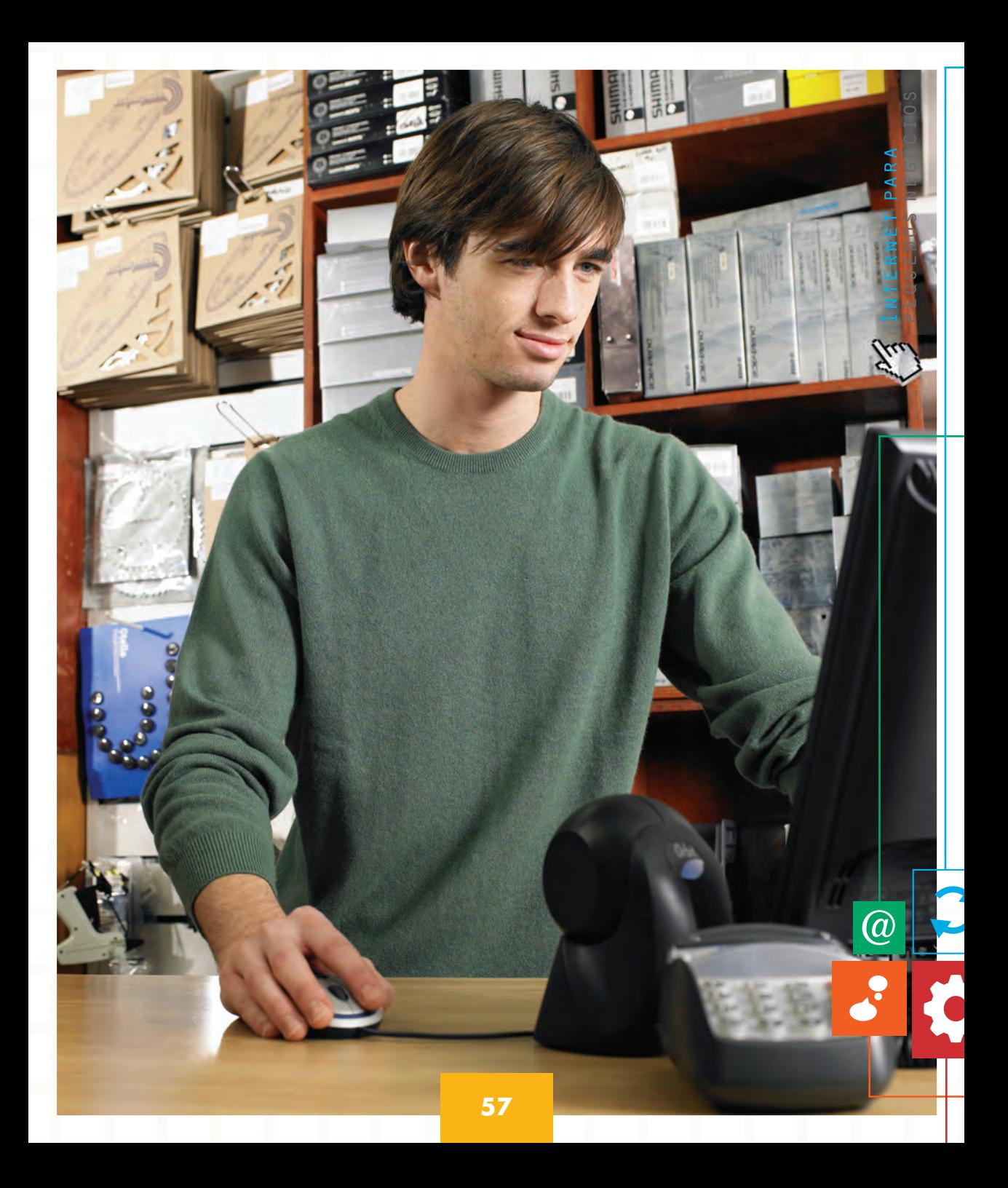

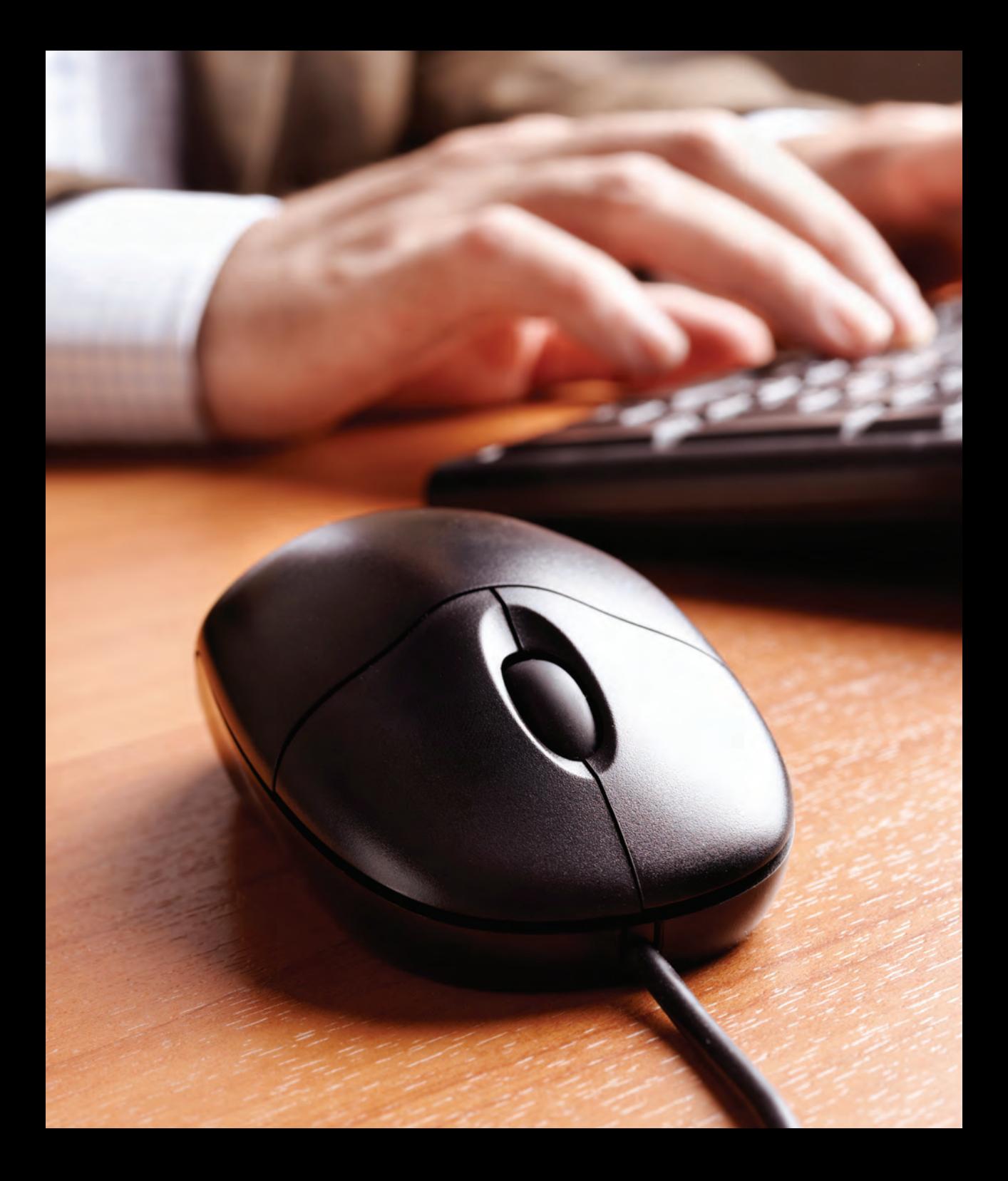

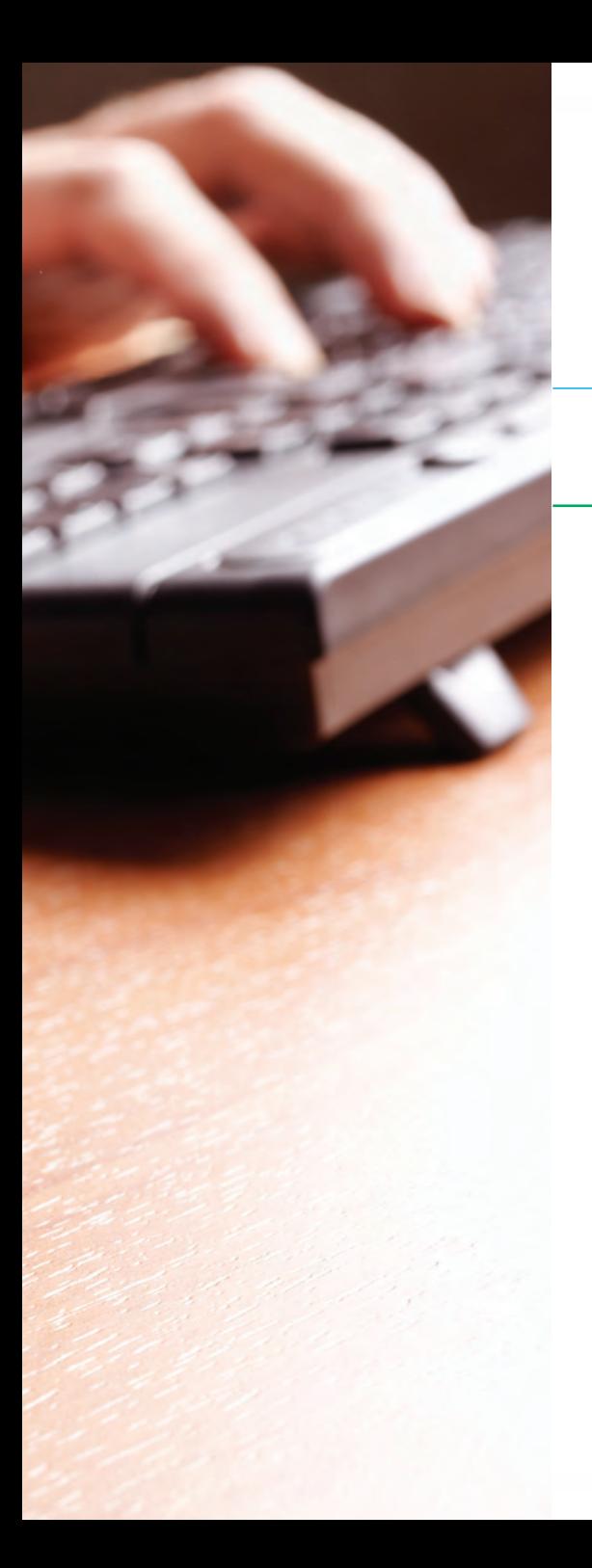

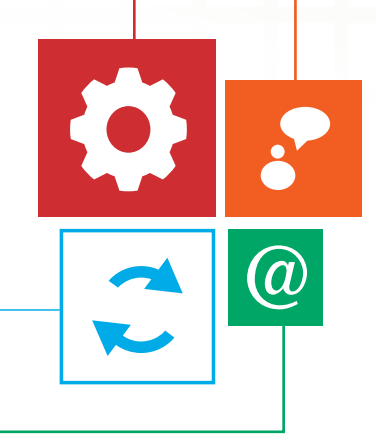

# CONSIDERAÇÕES **FINAIS**

Este novo conceito de loja revolucionou os padrões tradicionais de relacionamentos existentes entre o empreendedor e os agentes externos que com ele interagem. Cada vez mais está se firmando como uma das melhores alternativas para o atendimento e a satisfação de uma fatia dos consumidores.

As lojas virtuais vêm atender ao consumidor que busca comodidade, pouca disponibilidade de tempo para efetuar as suas compras e. por isso. prefere realizar suas compras pela internet.

É importante lembrar que esse tipo de negócio, certamente não inviabilizará, nem substituirá totalmente a loja tradicional. Esses dois tipos de loja irão coexistir, sendo complementares, na tentativa de atender às necessidades de seus consumidores, procurando abranger o mercado como um todo.

A loja virtual pode ser vista como uma estratégia competitiva, com mecanismos para proporcionar experiência e permanência no mercado digital.

**a** 

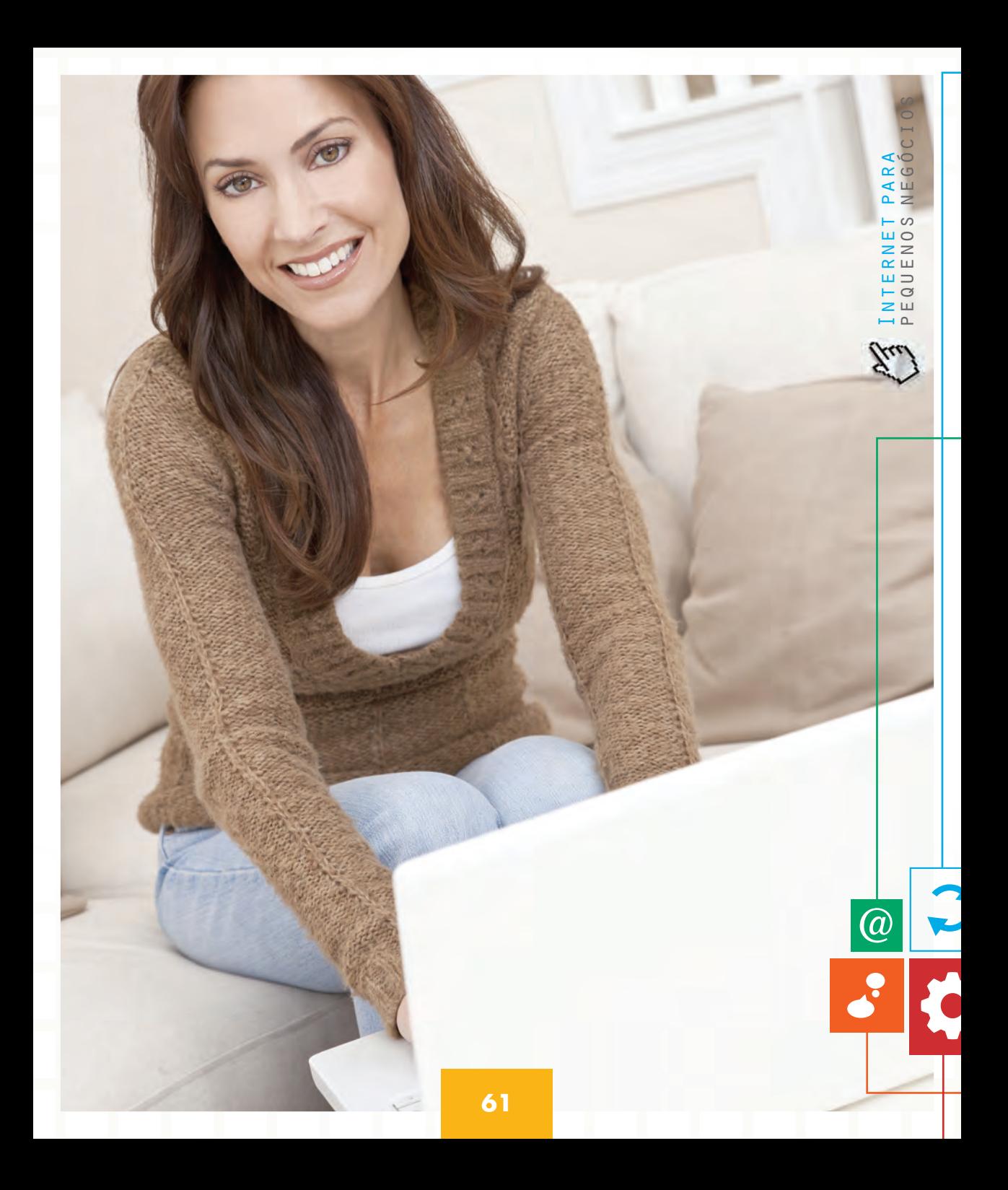

# **REFERÊNCIAS** BIBLIOGRÁFICAS

ANDERSON, Chris. **The Long Tail**. Tradução de Afonso Celso da Cunha. Rio de Janeiro: Elsevier, 2006.

ERCÍLIA, Maria. GRAEFF, Antonio. **A internet**. São Paulo: Publifolha, 2008.

GLADWELL, Malcolm. **O ponto de desequilíbrio**. Tradução de Talita Macedo Rodrigues. Rio de Janeiro: Rocco, 2002.

GODIN, Seth. **Permission Marketing:** turning strangers into friends, and friends into customers. Nova Iorque: Simon & Schuster, 1999.

LAKATOS, Eva Maria; MARCONI, Marina de Andrade. **Fundamentos de metodologia científica**. 3.ed. São Paulo: Atlas, 1991.

LÉVY, Pierre. **Cibercultura**. Tradução de Carlos Irineu da Costa. São Paulo: Editora 34, 1999.

LIMEIRA, Tânia M.Vidigal. **E-Marketing:** o marketing na internet com casos brasileiros. São Paulo: Saraiva, 2003.

MILLER, Michael: **YouTube for business:** online video marketing for any business. QUE, 2008.

PARENTE, Juracy. **Varejo no Brasil:** gestão e estratégia. São Paulo: Atlas, 2000.

PINTO, Sandra Rita Bento. **Dominando as ferramentas do Google**. São Paulo: Digerati Books, 2007.

PORTER, Michael. **Vantagem competitiva**. Rio Janeiro: Campus, 1989.

TAPSCOTT, Don. WILLIAMS, Anthony. **Wikinomics:** como a colaboração em massa pode mudar o seu negócio. Tradução de Marcello Lino. Rio de Janeiro: Nova Fronteira, 2007.

VAZ, Adolpho Conrado. **Google Marketing:** o guia definitivo de marketing digital. São Paulo: Novatec Editora, 2008.

**62**

 $\bigcirc\!\!\!\!\!a$ 

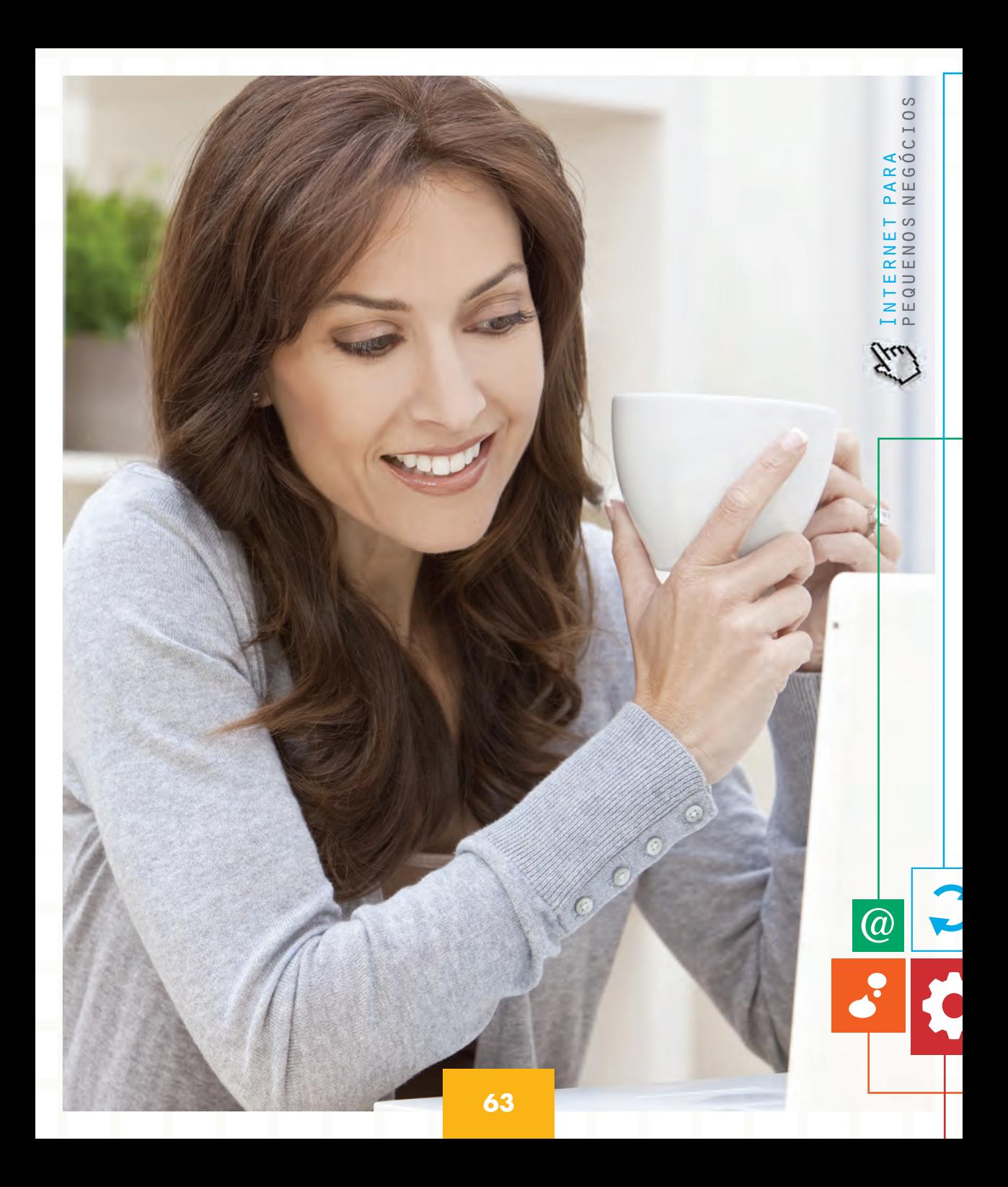

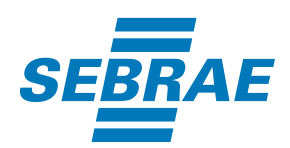

Serviço Brasileiro de Apoio às<br>Micro e Pequenas Empresas

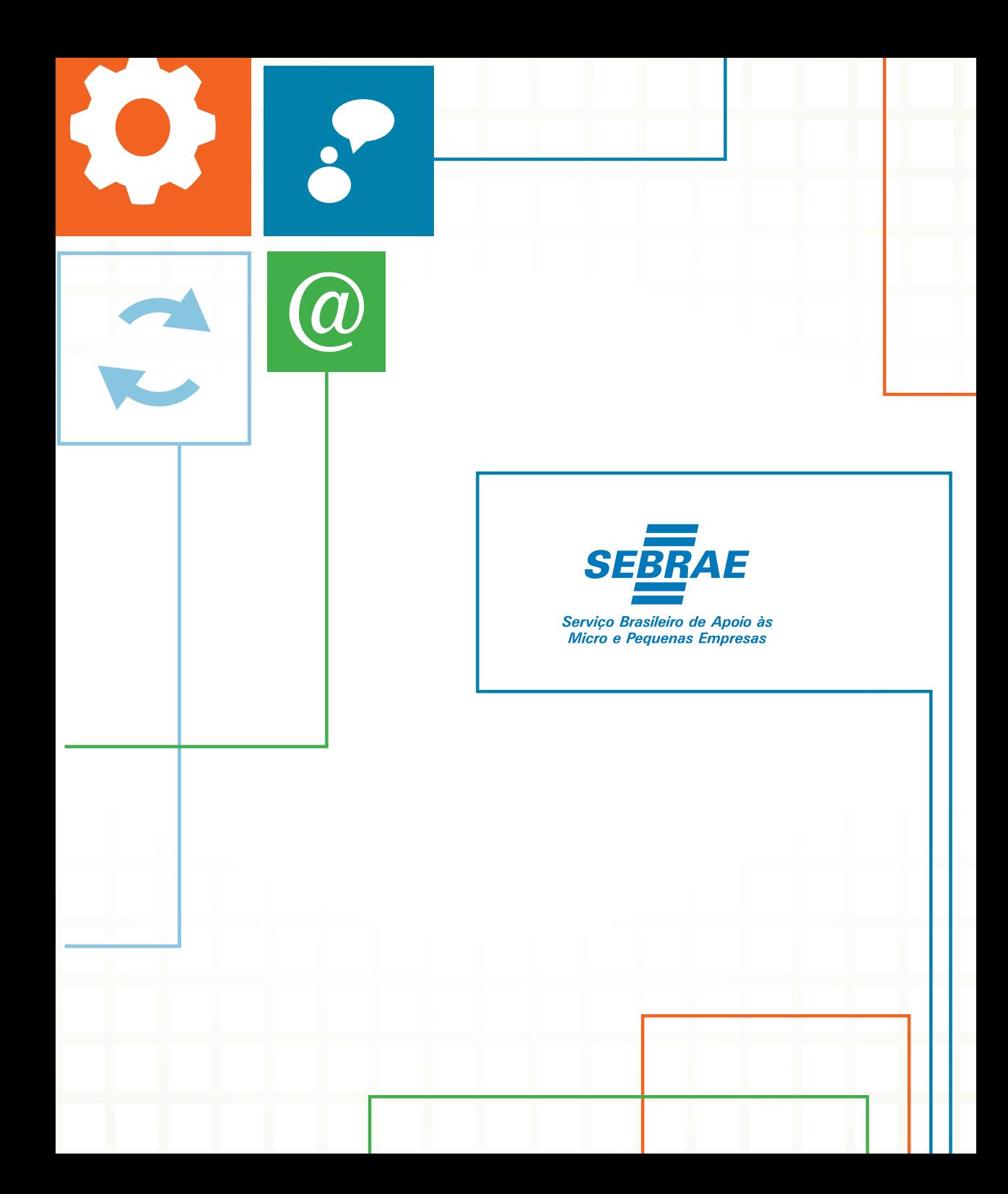